## МИНИСТЕРСТВО НАУКИ И ОБРАЗОВАНИЯ РОССИЙСКОЙ ФЕДЕРАЦИИ

Федеральное государственное бюджетное образовательное учреждение

### высшего образования

### «Тольяттинский государственный университет»

### ИНСТИТУТ ЭНЕРГЕТИКИ И ЭЛЕКТРОТЕХНИКИ

(наименование института полностью)

Кафедра «Промышленная электроника»

(наименование кафедры)

11.04.04 Электроника и наноэлектроника

(код и наименование направления подготовки)

Проектирование интеллектуальных систем, зданий и сооружений

(направленность (профиль))

# **МАГИСТЕРСКАЯ ДИССЕРТАЦИЯ**

на тему «Система питания и управления электромагнитным преобразователем на поперечных потоках»

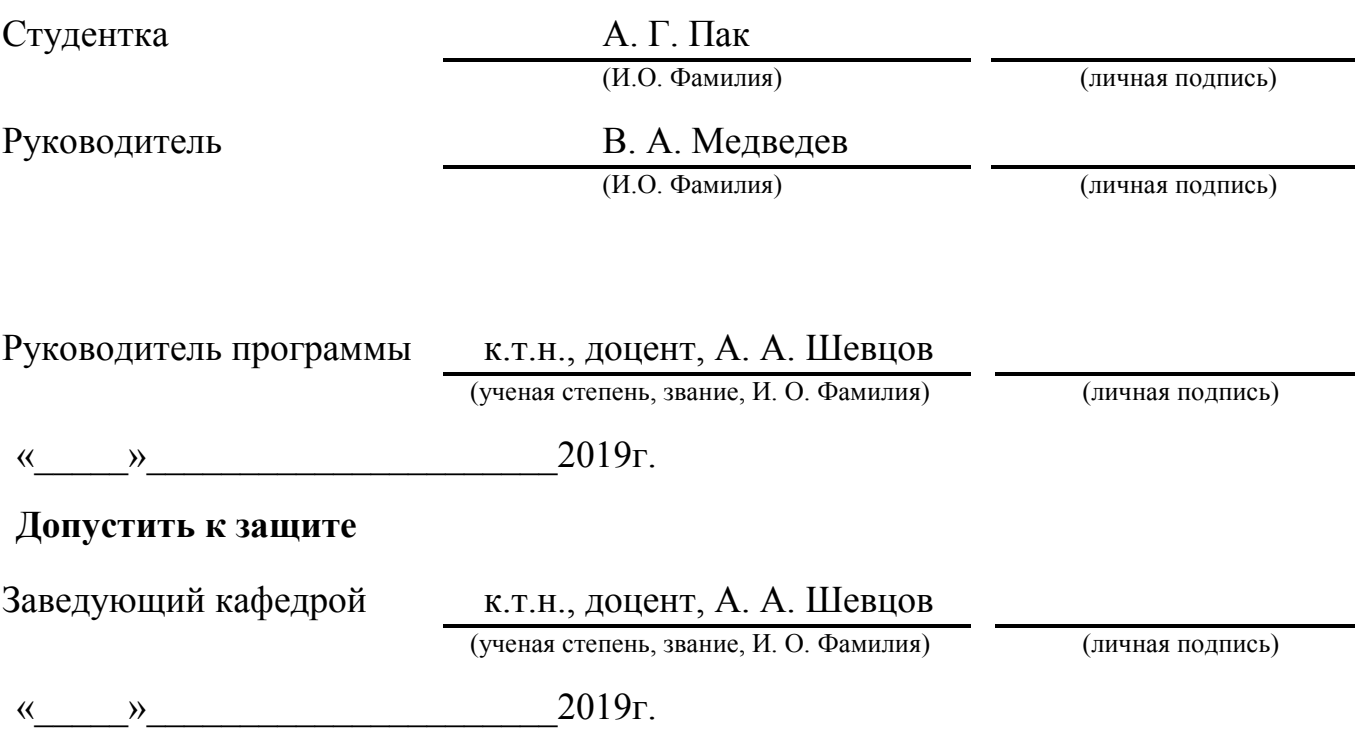

Тольятти 2019

# СОДЕРЖАНИЕ

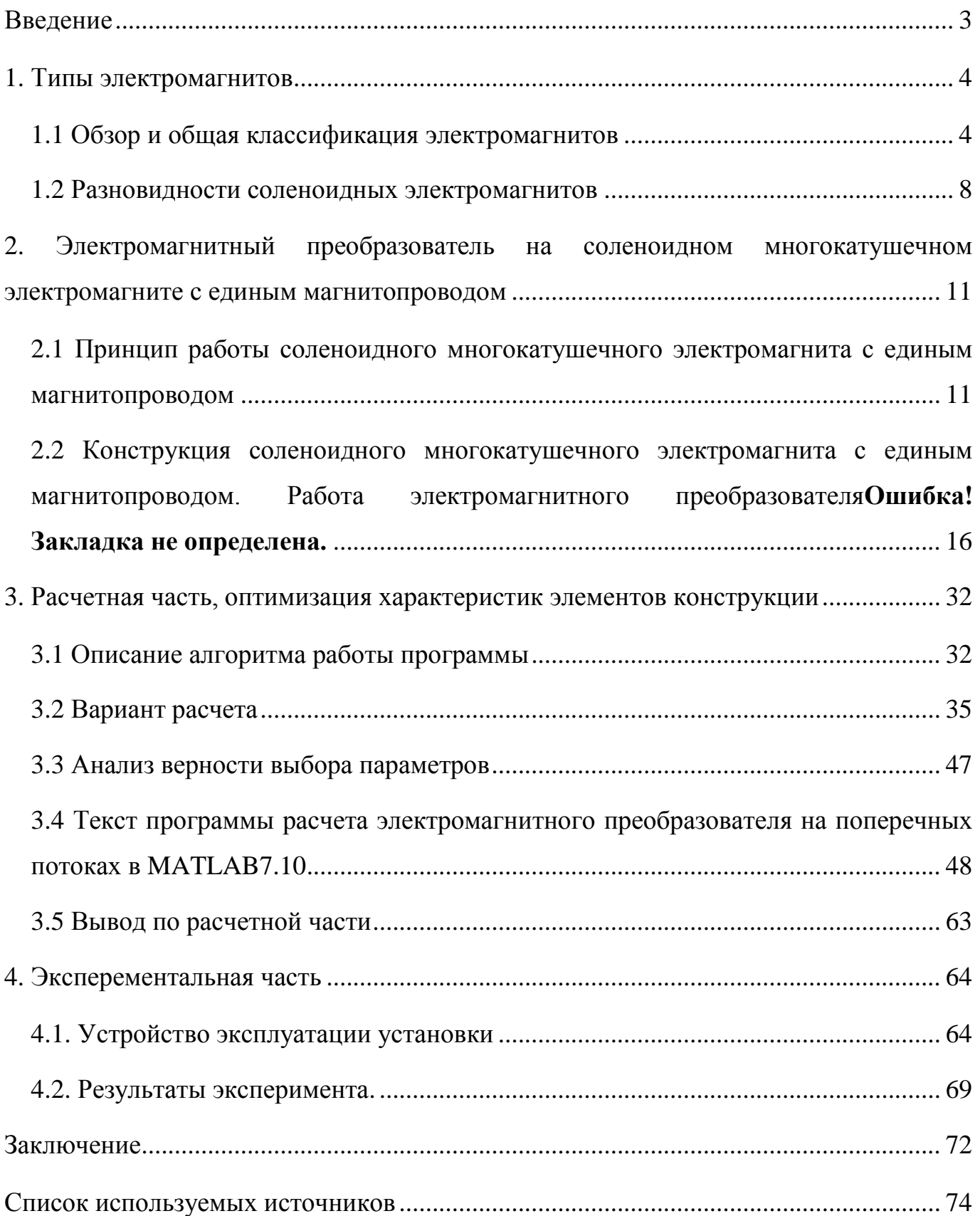

#### Введение

B современной технике в основе множества устройств,  $\mathbf{C}$ целью преобразования энергии: электрической в механическую, чаще всего используют электромагниты.

Человечество ими пользуется уже более 150 лет. За это время проведено множество исследований (как теоретических, так и экспериментальных), которые посвящены анализу отдельных разновидностей электромагнитов также и различных вопросов их расчёта и теории по ним.

 $Ha$ ланный актуальность использования применения момент,  $\overline{M}$ электромагнитов растёт. Это связано с широкой механизацией и автоматизацией производственных процессов, транспорта и быта.

Одна из разновидностей электромагнита - это электромагниты с большим ходом якоря, их также еще называют длинноходовыми электромагнитами. Они превращают электрическую энергию в магнитную, из которой преобразуют механическую поступательную (кинетическую) - энергию перемещения якоря. Могут применяться в ударных машинах, приводах конвейеров, ускорителях масс. Единственная сложность – это их проектировка и создание (обсчёт магнитного поля, учет индукции насыщения материала и т.п.).

Задачи данной работы - разработать алгоритм расчёта и моделирования, создать программу обсчёта работы соленоидного многокатушечного электромагнита. Разработать и оптимизировать систему питания и управления. Провести анализ и оптимизацию параметров многокатушечного соленоидного электромагнита со втягивающим якорем. Проделать эксперимент на реальной установке, сравнивая полученные результаты с экспериментальными.

В итоге он должен обладать максимальными КПД, скоростью якоря на выходе установки, а также минимальными массогабаритными характеристиками. Запитка катушек должна вестись от низковольтного источника (<0,4 кВ), магнитная индукция в деталях магнитопровода не должна быть больше значения насыщения.

#### 1. Типы электромагнитов

Работа многих агрегатов и установок в быту, промышленности, медицине связана с использованием свойств магнитного поля. Следовательно, их составной частью являются различные электромагниты. В настоящее время применяются электромагниты от самых миниатюрных (доли граммов – граммы, например в медицине и релейных устройствах) до многотонных прессующих или в ускорителях элементарных частиц… и т.п.

В устройствах, которые называют электромагнитами, магнитное поле создается при протекании тока в обмотке намагничивания, являющейся частью электромагнита. В случае отсутствия магнитопровода в конструкции электромагнита, его называют безжелезным. Чаще всего в их конструкции присутствует разомкнутый магнитопровод, в одном из нескольких зазоров которого создается магнитное поле. Также в данных устройствах присутствует как минимум две подвижнве относительно друг друга части, между которыми, при возбуждении обмоткой магнитного поля возникает механическая сила, действие которой сопровождается соответствующим обменом энергий между энергией магнитного поля и механической энергией.

Такого типа устройства можно называть «Электромагнитный преобразователь параметрического типа» [4]. Под параметром при этом подразумевается магнитная проводимость на пути магнитного потока через один или несколько зазоров между подвижными относительно друг друга магнитопроводами. Однако в технической литературе их принято называть «электромагнит», поэтому оно и будет использоваться для обозначения электромагнитного преобразователя параметрического типа в данной работе.

### 1.1. Обзор и общая классификация электромагнитов

В основном электромагниты применяются в электромагнитных механизмах, использующихся для осуществления необходимого поворота или перемещения в заданном направлении в качестве приводов. Основным принципом действия для них будет являться применение взаимодействующей силы тела ферромагнита и магнитного поля.

К примеру, перечислим некоторые распространенные способы их использования. Как тяговые электромагниты (совершающие механическую работу по перемещению различных рабочих органов), электромагнитные замки, в муфтах сцепления и торможения, электромагнитах, запускающие автовыключатели, реле, пускатели и контакторы и прочие чувствительные автоматические устройства.

Из-за конструктивного разнообразия, способам включения и характеристикам, в зависимости от характера намагничивающей силы и способа создания магнитного потока электромагниты делятся на три большие группы [2].

Первая – это «нейтральные» электромагниты, работающие при постоянном токе. Вторая – поляризованные, третья – электромагниты, работающие при переменном токе.

У нейтральных, образующих рабочий магнитный поток постоянным током, воздействие на якорь отсутствует, так как ток равен нулю, соответственно и магнитный поток тоже будет примерно равен 0. Однако воздействие электромагнита не зависит от направленности потока (следовательно и от направления тока в обмотке), но зависит от его величины.

Два независимых магнитных потока (поляризующий и рабочий) характеризуют поляризованные электромагниты постоянного тока. Поляризующий магнитный поток в основном образуется постоянными магнитами, в редких случаях – электромагнитами. Под действием же намагничивающей силы рабочей или управляющей обмотки, обтекаемой постоянным током, образуется рабочий поток. В случае если на эту обмотку не поступает ток, то на якорь действует сила притяжения, создаваемая магнитным потоком. Действие поляризованного электромагнита зависит от направления тока в рабочей обмотке (т.е. зависит от величины и от направления рабочего потока).

В электромагнитах переменного тока сила электромагнитного притяжения пульсирует с удвоенной частотой, из-за изменчивости величины и направления магнитного потока. Чтобы данные электромагниты могли выдерживать нагрузку приходится прибегать к специальным мерам, которые усложняют конструкцию и массогабаритные характеристики.

Самыми распространенными являются – нейтральные электромагниты. Их характеристики лучше, и сами они дешевле. Они легко приспосабливаемые к различным условиям работы, конструкциям устройств, в которых используются, изза большого количества возможных конструктивных исполнений. [11]

При большом разнообразном выборе нейтральных электромагнитов практически все они имеют некоторые основные части одинакового назначения: магнитопровод из ферромагнитного материала; якорь (подвижная часть магнитопровода); катушку с расположенной в ней намагничивающей обмоткой.

На детали, что приводят в действие механизм, воздействует электромагнитное усилие. Сам якорь разделен от частей магнитопровода рабочим и паразитным зазорами.

Существует несколько типов (в зависимости от расположения остальных частей электромагнита от якоря, а также характера воздействия на него со стороны магнитного потока) электромагнитов: соленоидного типа со втягивающимся якорем; с внешним, притягивающимся или поперечно двигающимся якорем (рисунок 1.1).

На рисунке 1.1а представлен электромагнит соленоидного типа со втягивающимся якорем или подвижным сердечником. Его характерной особенностью считается то, что якорь располагается целиком или частично внутри катушки с обмоткой. В процессе работы электромагнита якорь поступательно перемещаясь погружается в катушку. За счет действия магнитного потока  $\Phi$ (проходящего через торцевую поверхность) и поперечного потока  $\Phi_6$  (выходящего через боковую поверхность якоря) происходит втягивание якоря.

На рисунке 1.1б изображен электромагнит со внешним притягивающим якорем (который расположен снаружи катушки). Когда на якорь действует рабочий поток, проходящий от якоря к торцу шляпки сердечника, он поворачивается в пределах малого угла, совершая поступательное перемещение в направление индукции рабочего магнитного потока.

Также как и в предыдущем типе электромагнитов – в электромагните со внешним, поперечно движущимся якоре (рисунок 1.1в), сам якорь расположен снаружи катушки. Якорь поворачивается на определенный угол, двигаясь поперек магнитных линий, за счет того, что рабочий поток, действующий на него, проходит из его боковой поверхности к полюсным наконечникам, имеющим форму, согласованную с формой якоря. [5]

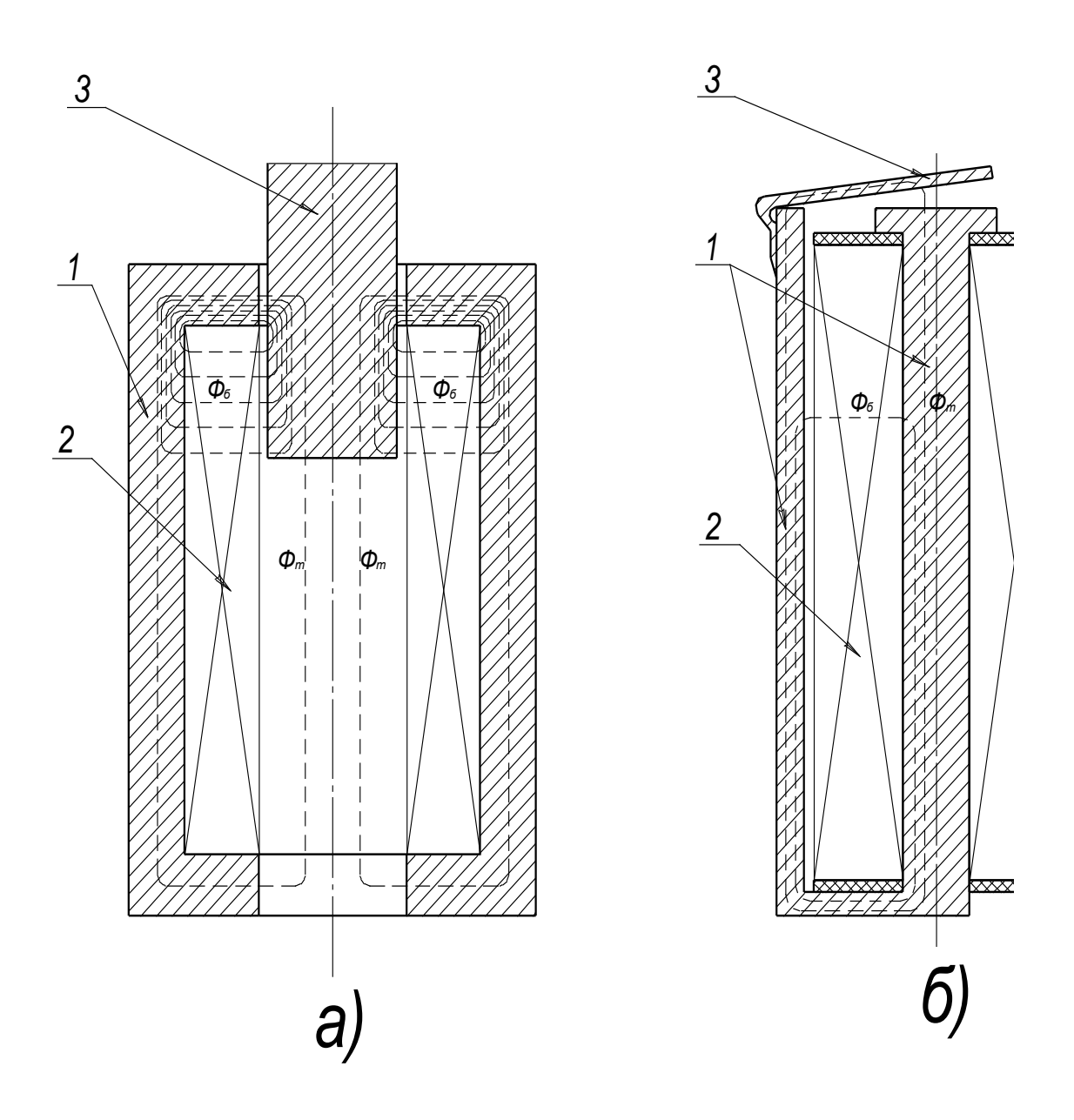

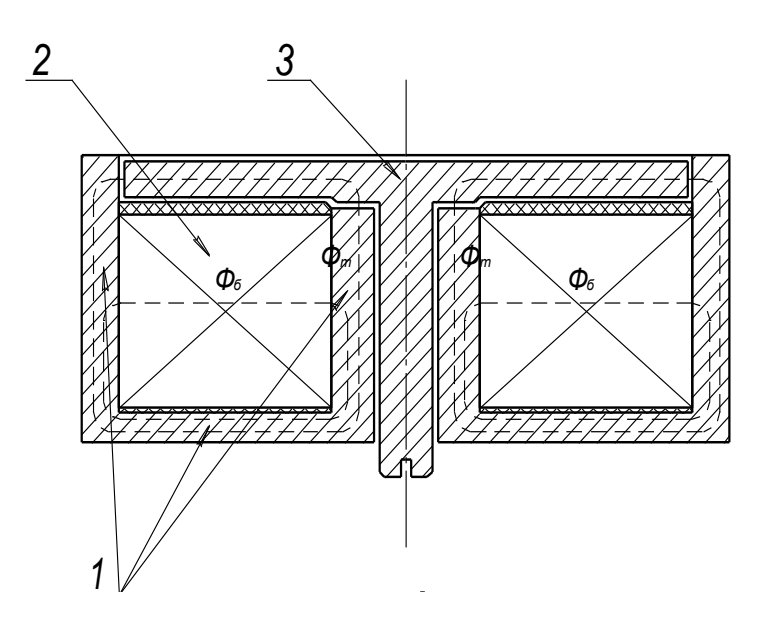

Рисунок 1.1 - Различные типы нейтральных электромагнитов

1.2. Разновидности соленоидных электромагнитов

Соленоидные электромагниты со втягивающимся якорем разделяются на:

- 1. Одно- и много- катушечные без магнитопровода (рисунок 1.2);
- 2. Однокатушечные с магнитопроводом (рисунок 1.3):
	- a. Без «стопа» в магнитопроводе;
	- b. Со «стопом»;

3. Многокатушечные с магнитопроводом (состоят из нескольких обмоток, каждая из которых расположена в отдельном магнитопроводе – рисунок 1.4);

4. Многокатушечные с одним магнитопроводом для всех катушек;

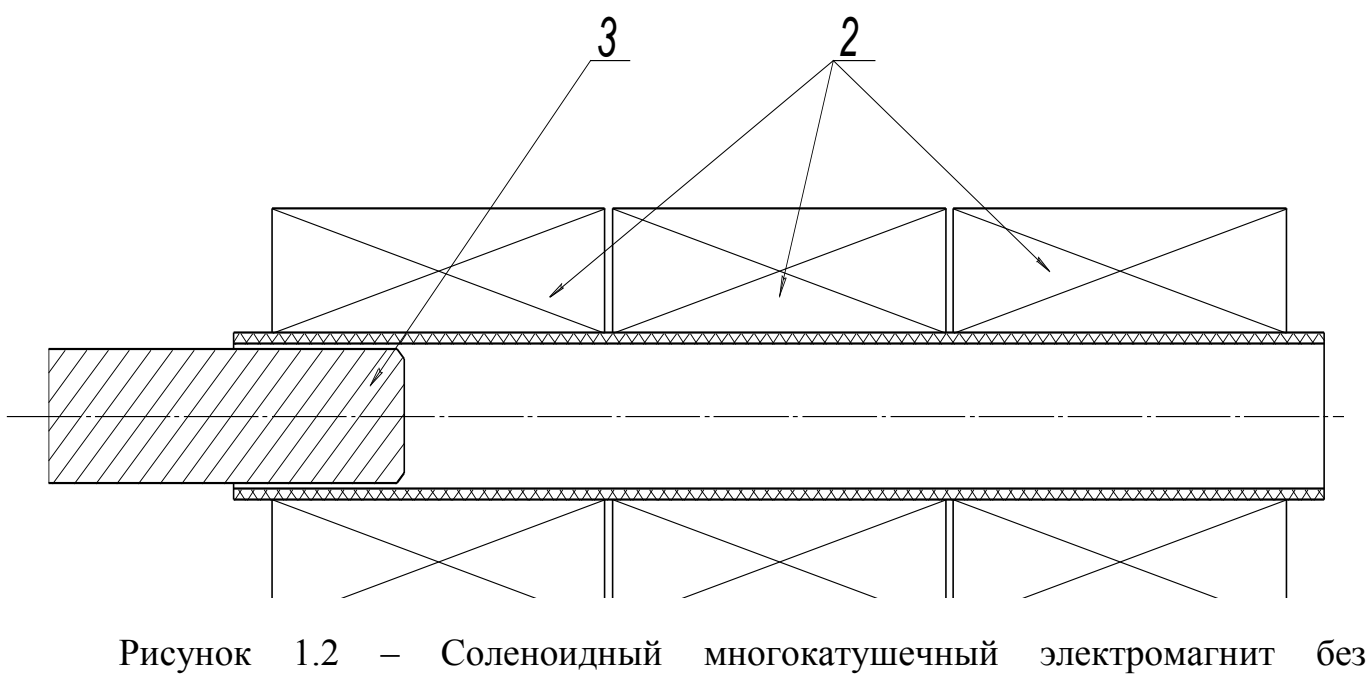

магнитопровода

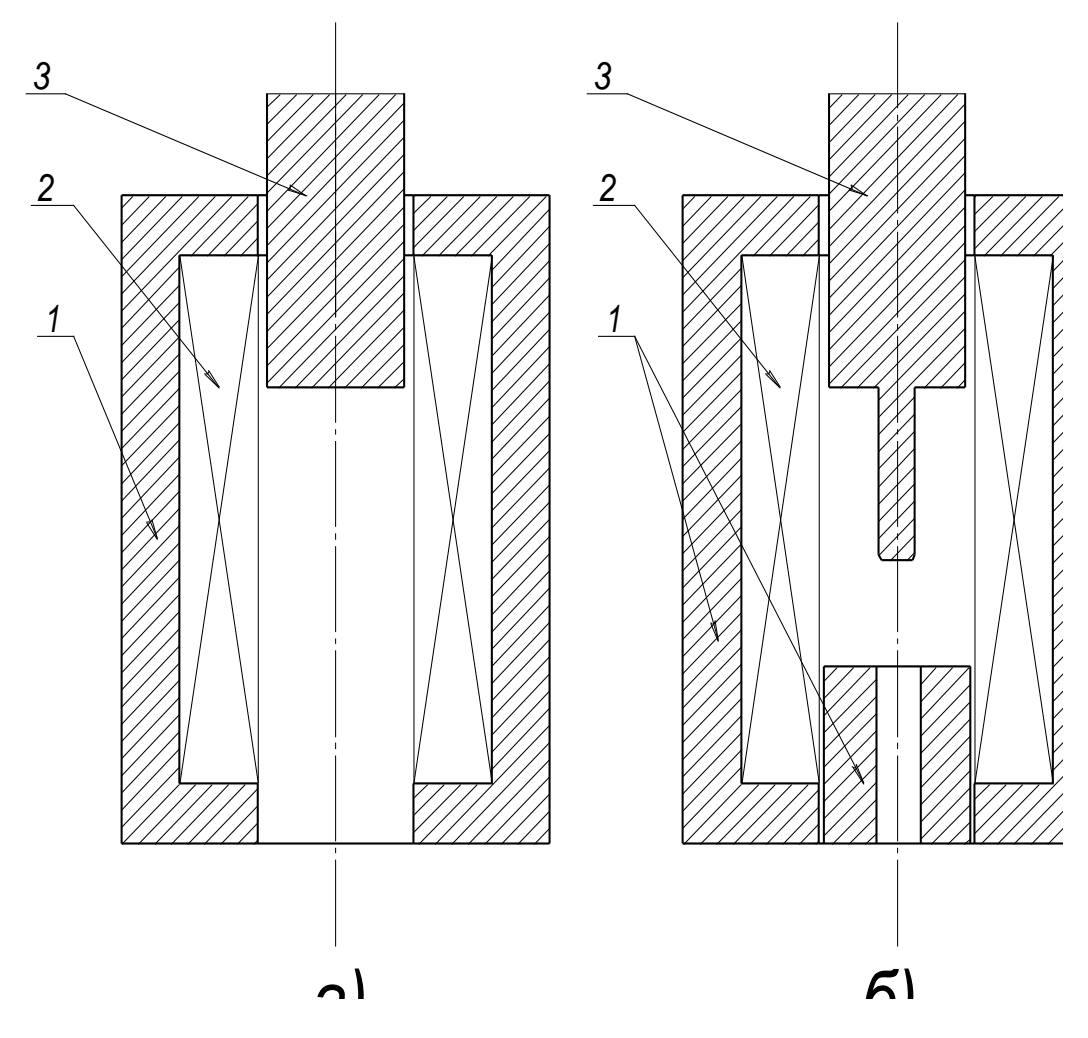

Рисунок 1.3 – Соленоидный электромагнит с магнитопроводом (а – без «стопа»; б – со «стопом»)

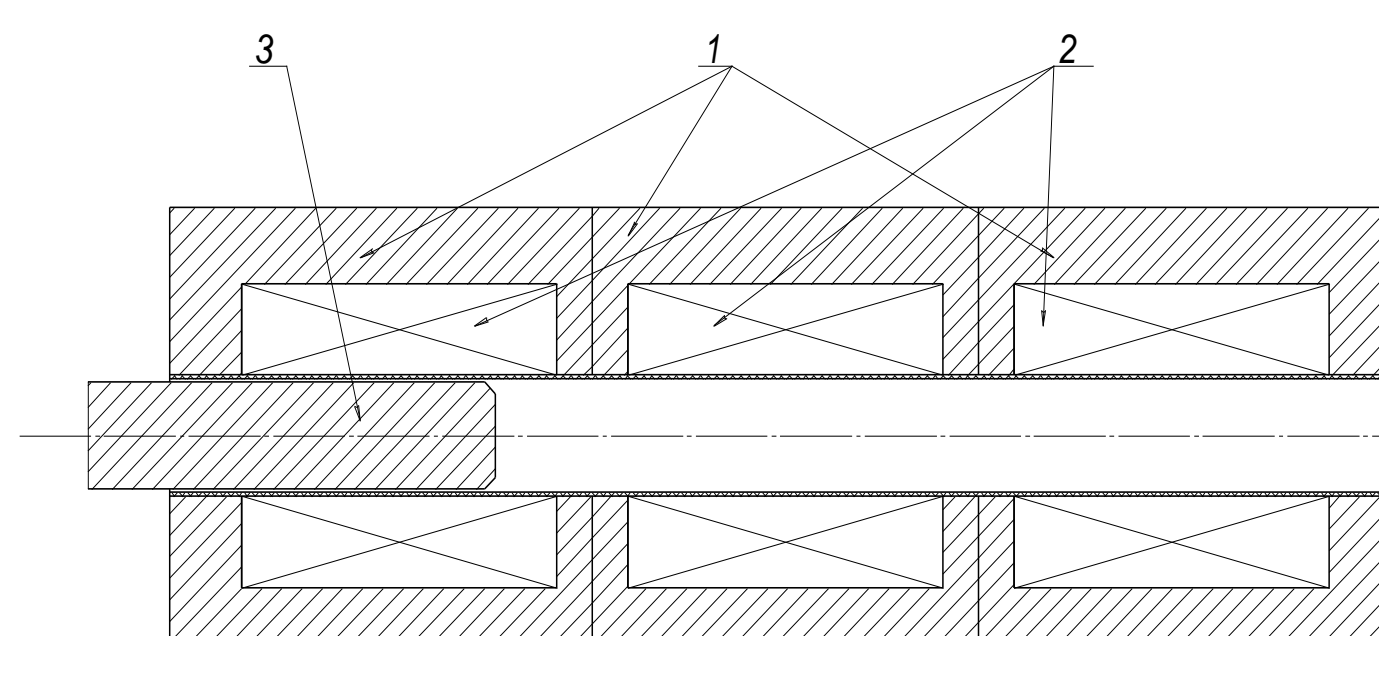

Рисунок 1.4 – Соленоидный многокатушечный электромагнит с раздельными магнитопроводами для каждой катушки

Главным недостатком соленоидных электромагнитов без магнитопровода является низкий КПД из-за высокого потока рассеяния и малой магнитной проводимости.

Электромагниты с магнитопроводом, наоборот, обладают достаточно высоким КПД за счет использования как продольного, так и поперечного магнитных потоков и уменьшения потока рассеяния. При использовании «стопа» на пути хода якоря можно оптимизировать использование продольного потока. Однако недостатком данного типа электромагнитов – является потеря части запасенной в катушке энергии, после прохождения якорем рабочего зазора, которая уходит в тепло, т.к. не она не может вернуться в схему или же перейти на следующую катушку. [6]

Поэтому для трехфазной сети в электромагнитном приводе будем использовать соленоидный многокатушечный электромагнит с раздельными магнитопроводами для каждой катушки (рисунок 1.4) [3].

К достоинствам данного электромагнита можно отнести использование продольного потока каждой катушкой, а также возможность его использования с источником питания в виде трехфазной сети 380В/50Гц.

К недостаткам – необходимое увеличение хода якоря в каждой из катушек, при переходе в следующую. Высокие массогабаритные характеристики, и невозможность переброса остаточной МДС (магнитодвижущей силы) из катушки в катушку. Сложность синхронизации при запитке устройства от сети, а также изменение кинематики системы при изменении наклона устройства.

Главной задачей при конструировании электромагнитов – является достижение максимального КПД преобразования (электрической энергии в механическую) и максимальной скорости якоря (привода) на выходе установки.

Это можно достичь путем внесения изменений в типоразмер элементов конструкции или в схему и алгоритм питания установки.

Отсюда делаем вывод, что для достижения максимального КПД необходимо обеспечить переброс магнитной энергии, оставшейся в катушке после того, как якорь прошел ее, в питающую систему или в следующую катушку. Реализации переброса остаточной энергии в рассмотренных электромагнитах не предусмотрено.

2. Электромагнитный преобразователь на соленоидном многокатушечном электромагните с единым магнитопроводом.

В рассматриваемом многокатушечном соленоидном электромагните с единым магнитопроводом (рисунок 2.1), ход якоря достаточно велик, т.к. якорь движется вдоль всей катушки, и торцовым потоком (ввиду его малого влияния на движение якоря) можно пренебречь [1].

2.1. Принцип работы соленоидного многокатушечного электромагнита с единым магнитопроводом

По сравнению с многокатушечным соленоидным электромагнитом, имеющим раздельными магнитопроводы, представленным на рисунке 1.4, электромагнит с единым магнитопроводом имеет ряд преимуществ.

Воздействие магнитного поля на якорь в данном устройстве можно условно разделить на два магнитных потока: торцовый  $\Phi$ <sub>т</sub> проходящий через торцовую поверхность и поперечный поток, выходящий через боковую поверхность якоря  $\Phi_6$ (рисунок 2.2). [12]

Выходные характеристики электромагнита зависят от обоих потоков. В случае если один из потоков мал по отношению к другому, то им можно пренебречь и учитывать в расчетах только один, что упростит расчет. Если предположить, что торцевой поток  $\Phi$ <sub>r</sub> весь проходит в осевом направлении до полюса, входит в полюс магнитопровода индуктора и замыкается по стали, то из закона полного тока получается следующее выражение для торцевого потока:

$$
\Phi_T(x) = \pi \cdot \mu_0 \cdot R_1 \frac{w_K \cdot i(x)}{m - n + 1},\tag{1}
$$

## где:  $R_1$  – внутренний радиус катушки

 $m = l_K/R_1;$ 

$$
n = x/R_1.
$$

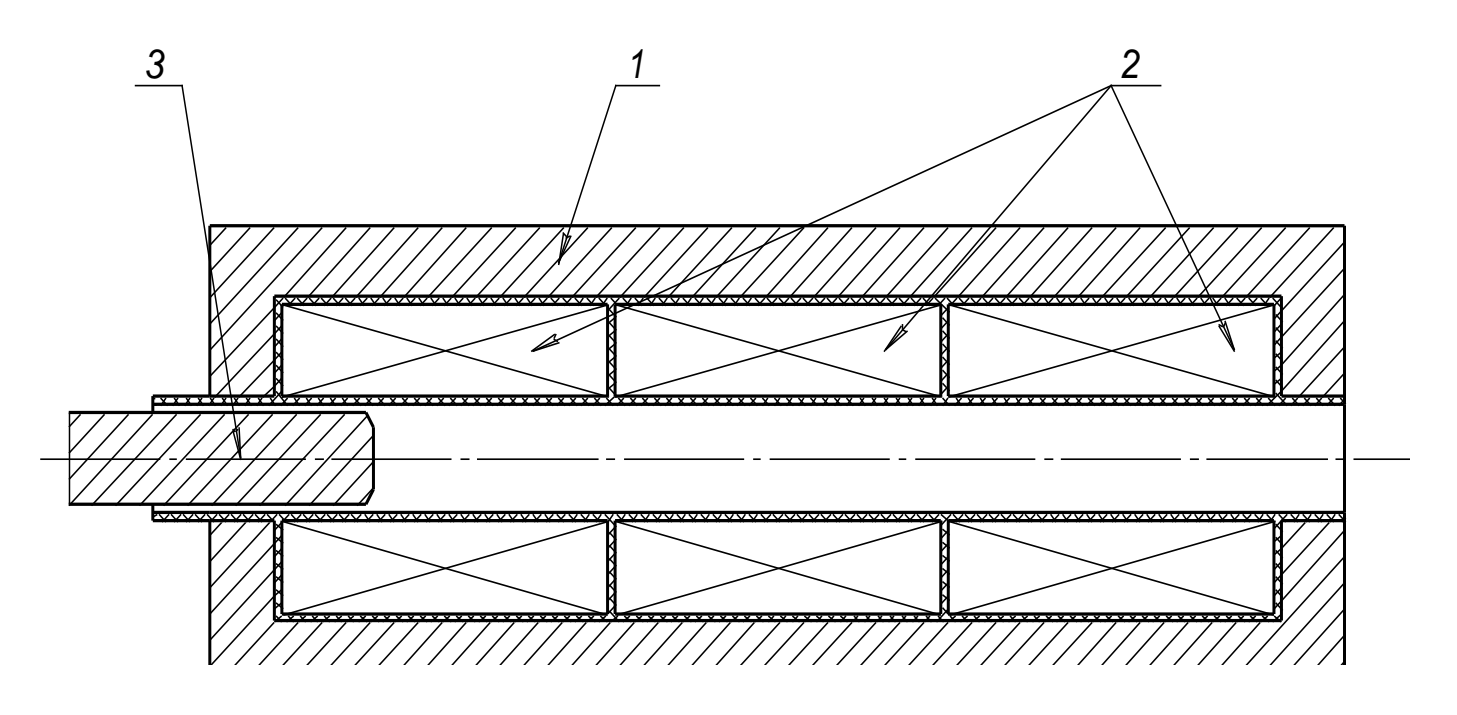

Рисунок 2.1 - Соленоидный многокатушечный электромагнит с единым для всех катушек магнитопроводом

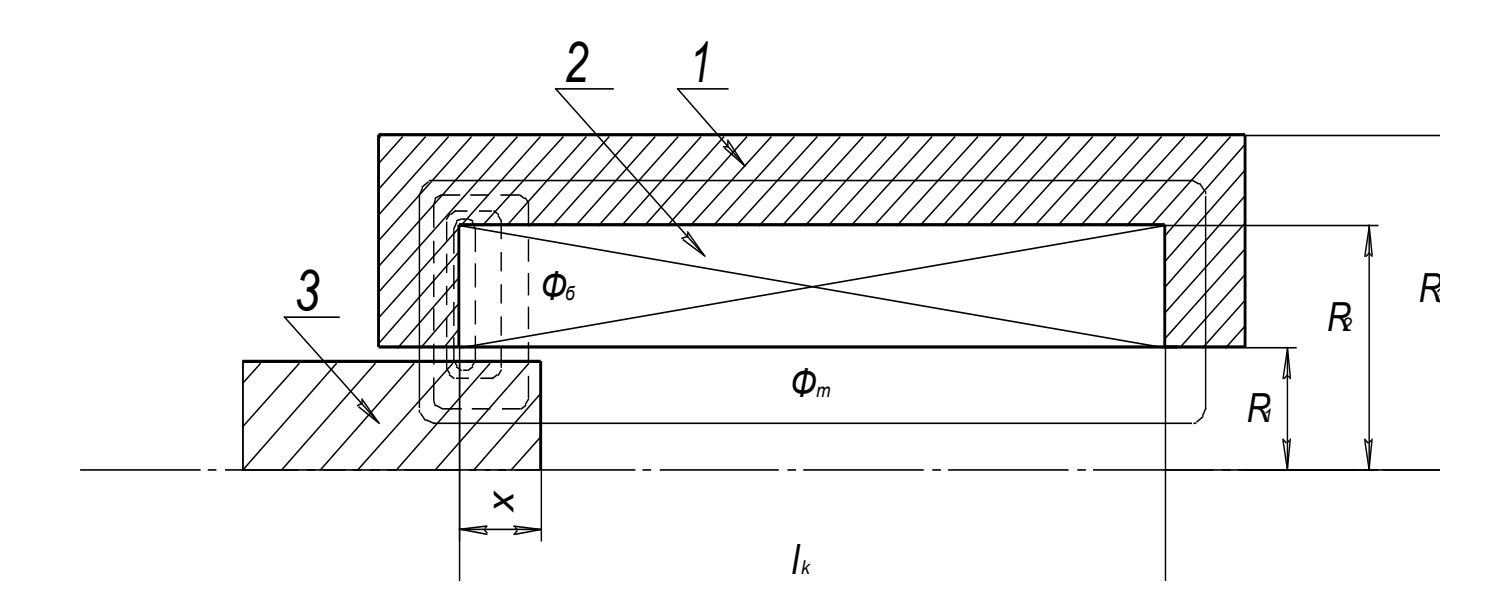

Рисунок 2.2 - Конструктивная схема электромагнитного преобразователя

Боковой магнитный поток при положении якоря х равен:

$$
\Phi_E(x) = \pi \cdot \mu_0 \cdot i(x) \frac{w_K \cdot R_1^2 \cdot n^2}{m \cdot R_1 \cdot \ln(R_2/R_1)},
$$
\n(2)

где:  $R_2$  – внешний радиус катушки.

Найдем отношение потоков:

$$
\frac{\Phi_r(x)}{\Phi_s(x)} = \frac{m \cdot \ln(R_2/R_1)}{(m-n+1) \cdot n^2}.
$$
\n(3)

Результаты расчета отношения потоков для различных ти и п при значении  $\ln(R_1/R_2)=0.25$  представлены на рисунке 2.3. Из рисунка видно, что величина торцевого потока не превышает 25% от бокового потока при n=1, то есть при  $x = R_1$ . При продвижении якоря вглубь катушки торцевой поток быстро уменьшается. анализа свойств длинноходового Таким образом, ДЛЯ электромагнитного преобразователя аналитическим методом торцевым магнитным потоком можно пренебречь и считать, что электромагнит работает на поперечном потоке. [13]

Если сталь магнитопровода и якоря не доводить до насыщения, то падением магнитного потенциала в магнитопроводе индуктора можно пренебречь и тогда из закона полного тока индукция на конце якоря  $B_1(x)$  вычисляется по формуле:

$$
B_{\mathcal{A}}(x) = \mu_0 \cdot i(x) \cdot w_{y\partial} \frac{R_2 - R_1}{R_1 \cdot \ln(R_2/R_1)} \cdot x, \tag{4}
$$

где:  $w_{y\partial} = \frac{w}{(R_x - R_1) \cdot l_y}$ число витков катушки на единицу площади.

Индукция на интервале от 0 до х на поверхности якоря изменяется линейно от нуля до  $B_{g}(x)$ . Среднее значение индукции в якоре:

$$
B_{g_{cp}}(x) = 0.5 \cdot B_g(x) \,. \tag{5}
$$

Следовательно магнитный поток, сходящий с боковой поверхности якоря равен:

$$
\Phi_{E}(x) = B_{\pi_{-cp}}(x) \cdot 2 \cdot \pi \cdot R_{1} \cdot x = \pi \cdot \mu_{0} \cdot i(x) \cdot w_{y\partial} \frac{R_{2} - R_{1}}{\ln(R_{2}/R_{1})} \cdot x^{2}.
$$
\n(6)

Этот поток должен проходить через боковое сечение якоря, не насыщая его. Приравнивая магнитный поток, проходящий через поперечное сечение якоря, и магнитный поток, выходящий из боковой поверхности якоря, можно получить закон изменения индукции в якоре в зависимости от перемещения якоря.

$$
B_{\pi \circ \delta u_i} \cdot \pi \cdot R_1^2 = B_{\pi}(x) \cdot \pi \cdot R_1 \cdot x \,, \tag{7}
$$

где: Вяобщ – индукция в якоре.

Если принять  $B_{A_0 6u} = B_S = \text{const}$ , то из выражения 2.7. можно получить зависимость:

$$
B_{\rm g}(x) = B_{\rm g_0 \delta u} \frac{R_1}{x} = B_{\rm g_0 \delta u} \frac{1}{x^*},\tag{8}
$$

где: х\* - относительное перемещение якоря.

Зависимость описываемая уравнением 8. представлена на рисунке 2.4.

При значении x\*<1 (x<R<sub>1</sub>) индукция на боковой поверхности якоря становится больше индукции в поперечном сечении якоря и следовательно часть якоря помещенная в катушку будет насыщаться, что недопустимо. По этому при x<R<sub>1</sub> индукция на поверхности якоря в идеальном случае должна быть постоянной.  $[14]$ 

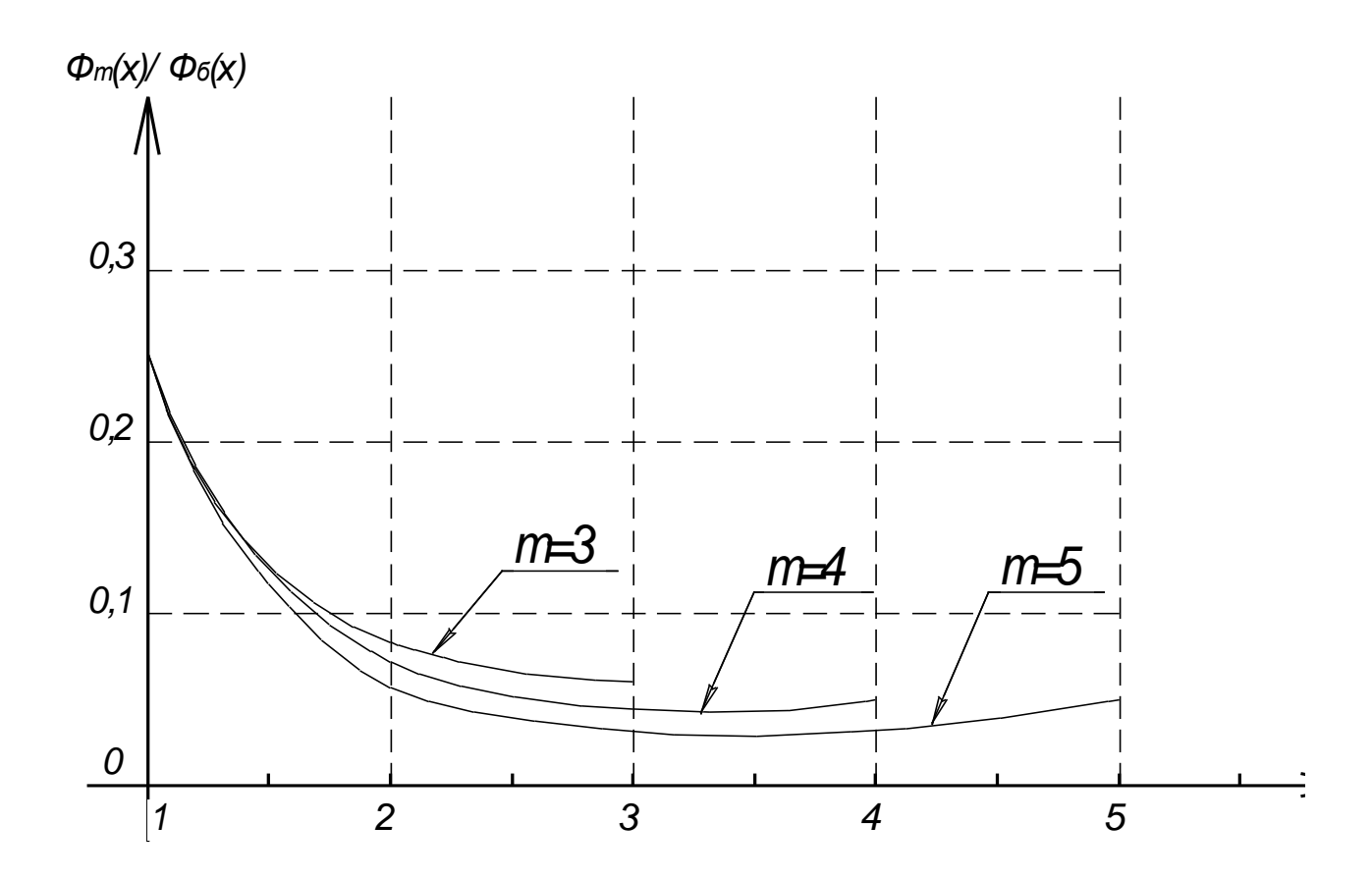

Рисунок 2.3 - Отношение торцевого и бокового потоков в зависимости от длины катушки и хода якоря

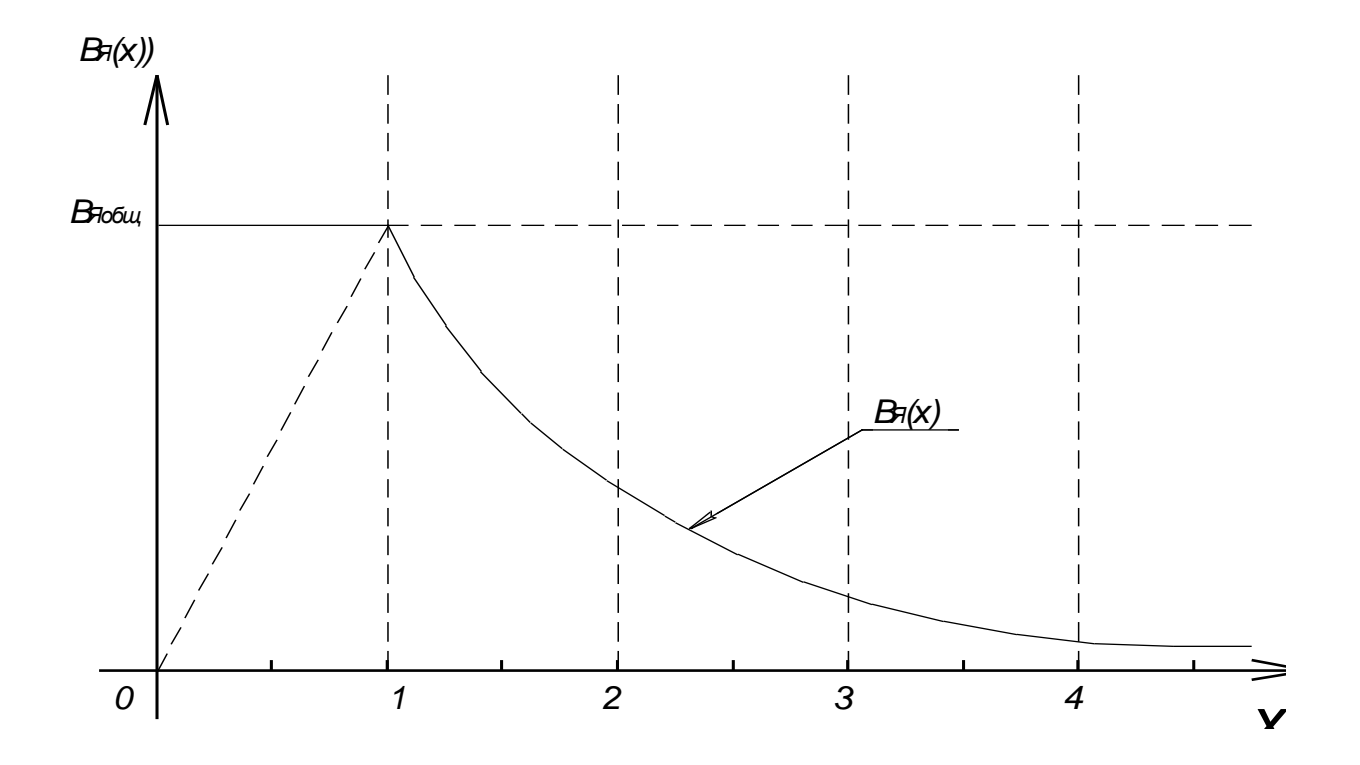

Рисунок 2.4 - Изменение индукции на конце якоря в зависимости от относительного перемещения

Отсутствие магнитопровода между обмотками приводит к магнитной связи между ними, и как следствие к возможности перебросить остаточную магнитную энергию, оставшуюся в пройденной якорем катушке, в следующую катушку. Что служит причиной увеличения КПД всего устройства.

Также, при использовании единого магнитопровода весь путь якоря является рабочим (отсутствуют участки перехода между магнитопроводами), что улучшает массогабаритные характеристики конструкции.

2.2. Конструкция соленоидного многокатушечного электромагнита с единым магнитопроводом. Работа электромагнитного преобразователя.

Конструкцию электромагнита рассмотрим на модели состоящей из цилиндрического магнитопровода, в котором вплотную расположены три катушки и, перемещающийся внутри катушек, цилиндрический якорь.

На рисунке 2.5 изображен соленоидный многокатушечный электромагнит, и схематически показано направление магнитных потоков, изменяющееся в разных катушках по мере перемещения якоря. В данной конструкции, в силу малой магнитной проводимости на пути продольного магнитного потока  $(\Phi_{\tau})$  из-за большого хода якоря, продольным магнитным потоком можно пренебречь [1].

На характер изменений бокового потока  $(\Phi_6)$  оказывают влияние как ток в катушке, так и перемещение якоря, так как, по мере перемещения якоря изменяется свойства и магнитная проводимость среды вокруг якоря.

Именно боковой поток оказывает максимальное воздействие на перемещение якоря в соленоидном многокатушечном электромагните с единым магнитопроводом.

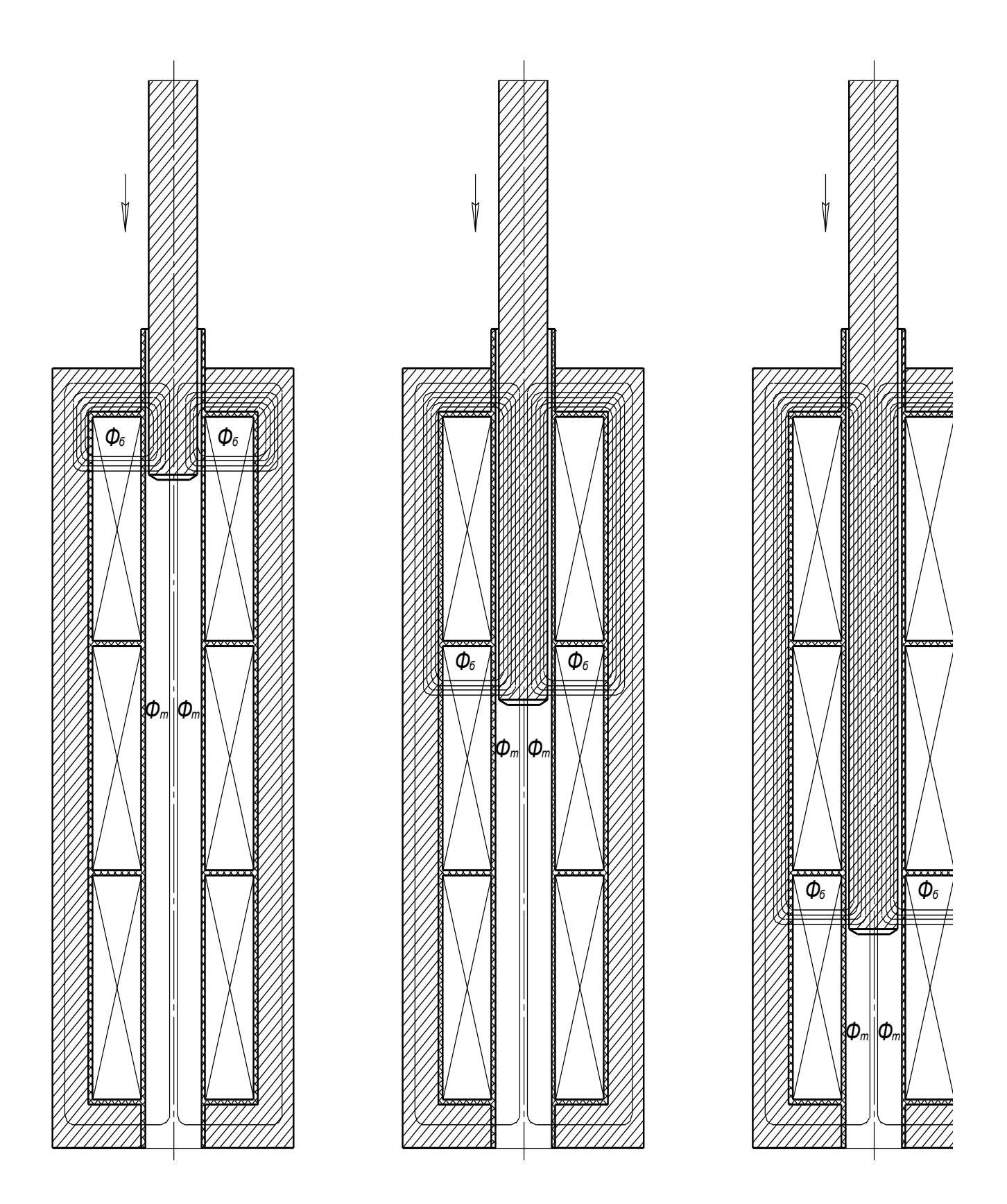

Рисунок 2.5 – Соленоидный многокатушечный электромагнит

Структура соленоидного электромагнита с указанием временных точек и размеров представлена на рисунке 2.6. Упрощенная схема подключения соленоидного электромагнита представлена на рисунке 2.7.

Индуктивность каждой из катушек на схеме (рисунок 2.7) разбита на две части – на неизменяющуюся ( $L_{0\text{Kar 1}}$ ,  $L_{0\text{Kar 2}}$ ,  $L_{0\text{Kar 3}}$ ) не зависимую от перемещения якоря индуктивность каждой из катушек рассчитываемую (замеряемую) при отсутствии в магнитопроводе якоря. И индуктивность, зависимую от перемещения якоря  $(L(x)_{\text{kar } 1}, L(x)_{\text{kar } 2}, L(x)_{\text{kar } 3})$ . Это необходимо по тому, что даже при отсутствии якоря конструкция обладает индуктивностью. [15]

Тиристоры  $VS_1$ ,  $VS_2$ ,  $VS_3$  (рисунок 2.7) подключают конденсаторы  $C_1$ ,  $C_2$ ,  $C_3$ к катушкам, транзисторы VT<sub>1</sub>, VT<sub>2</sub>, VT<sub>3</sub> служат для замыкания/размыкания цепи с целью перебросить остаток намагничивающей силы из пройденной якорем катушки в соседнюю катушку, для уменьшения потерь энергии запасенной в них. Через диоды VD<sub>1</sub>, VD<sub>2</sub>, VD<sub>3</sub> цепь каждой из катушек замыкается после разрядки конденсаторов. Алгоритм работы системы представлен в таблице 1.

На рисунке 2.8 схематически отображены зависимости формы напряжения на конденсаторах питающих схему, форма тока в катушках и форма индукции в якоре от перемещения якоря.

На рисунке 2.9 схематически отображена форма тока в катушках, форма механической силы, воздействующая на якорь и форма изменения скорости якоря под воздействием механической силы.

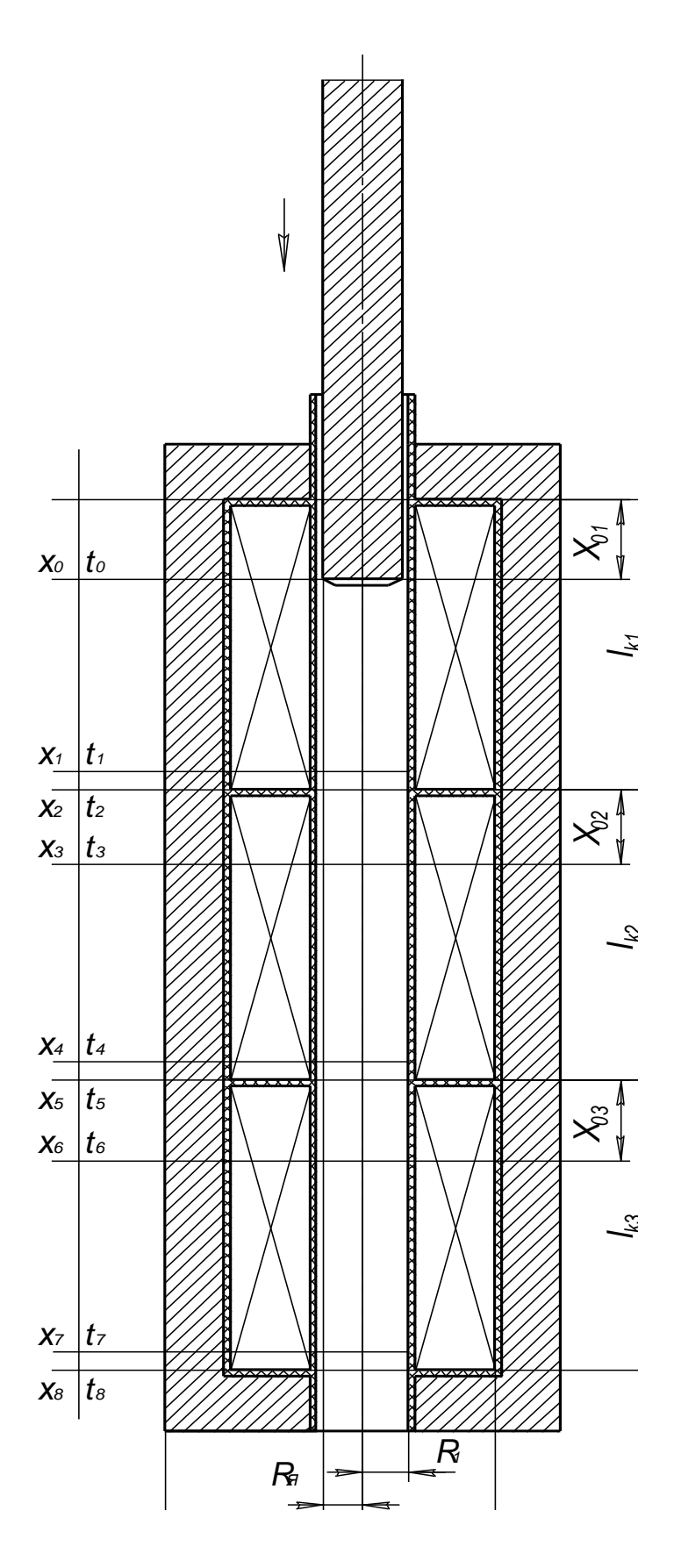

Рисунок 2.6 - Структура соленоидного электромагнита с указанием пространственных и временных точек

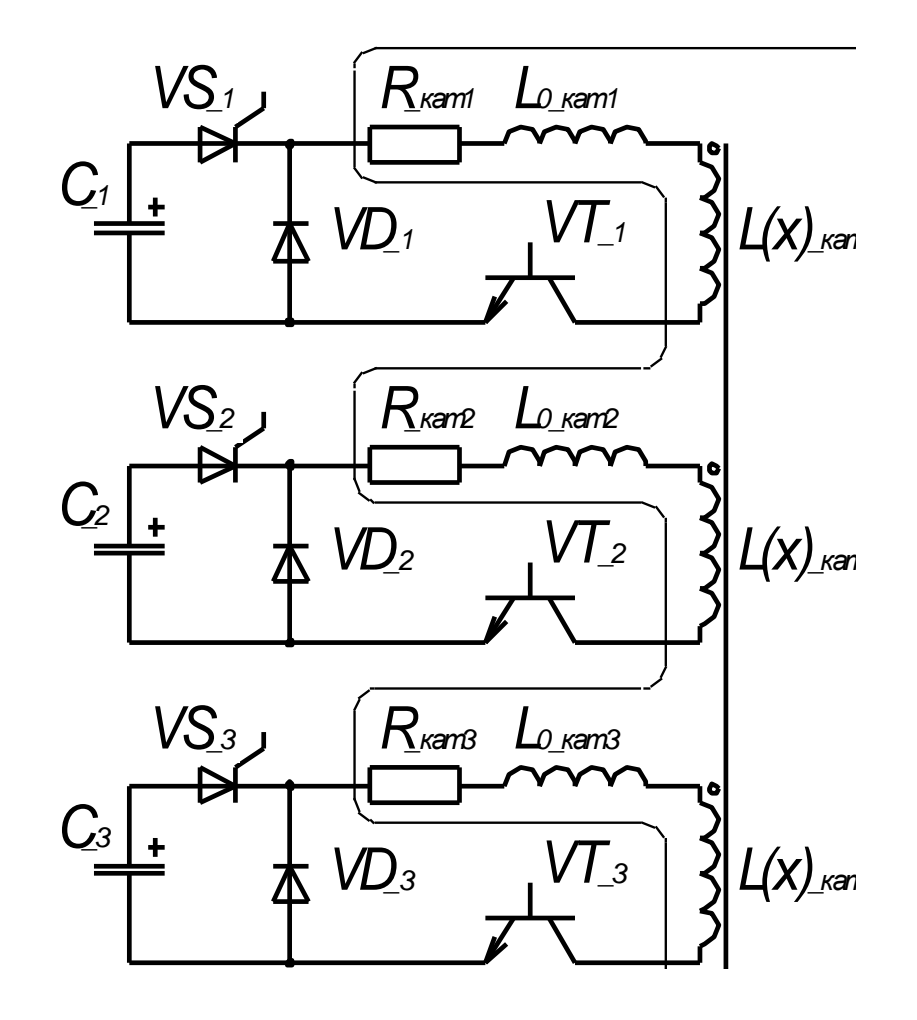

Рисунок 2.7 – Упрощенная схема подключения соленоидного электромагнита.

Таблица 1 – Алгоритм работы схемы

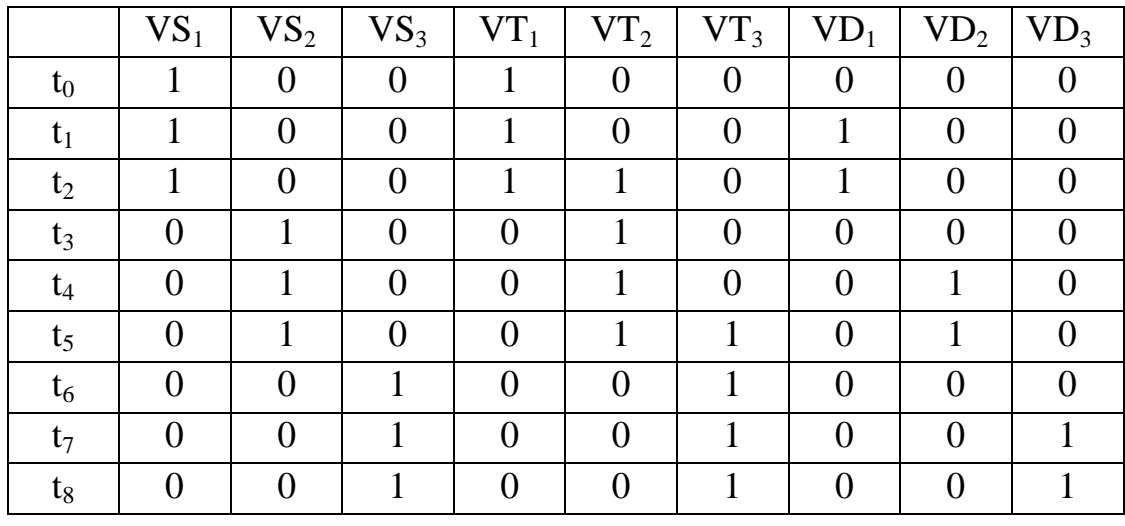

1 — элемент включен, 0 — элемент выключен.

В моменты  $t_0$ ,  $t_3$ ,  $t_6$  якорь находится в начальных точках  $x_0$ ,  $x_3$ ,  $x_6$ соответственно (рисунки 2.6, 2.8, 2.9).

В моменты  $t_1$ ,  $t_4$ ,  $t_7$  конденсаторы  $C_1$ ,  $C_2$ ,  $C_3$  соответственно разряжаются до нуля.

В моменты t<sub>2</sub>, t<sub>5</sub> якорь достигает края катушки и переходит в следующую, или завершает движение в третьей (последней) катушке - момент  $t_8$ . [16]

Рассмотрим работу первой катушки. Якорь начинает движение в первой катушке с точки  $x_0$ , когда тиристором  $VS_1$  замыкает цепь первого конденсатора. Цепь первой катушки изначально замкнута транзистором  $VT_1$ , цепи двух других катушек разомкнуты транзисторами  $VT_2$ ,  $VT_3$ , все диоды закрыты.

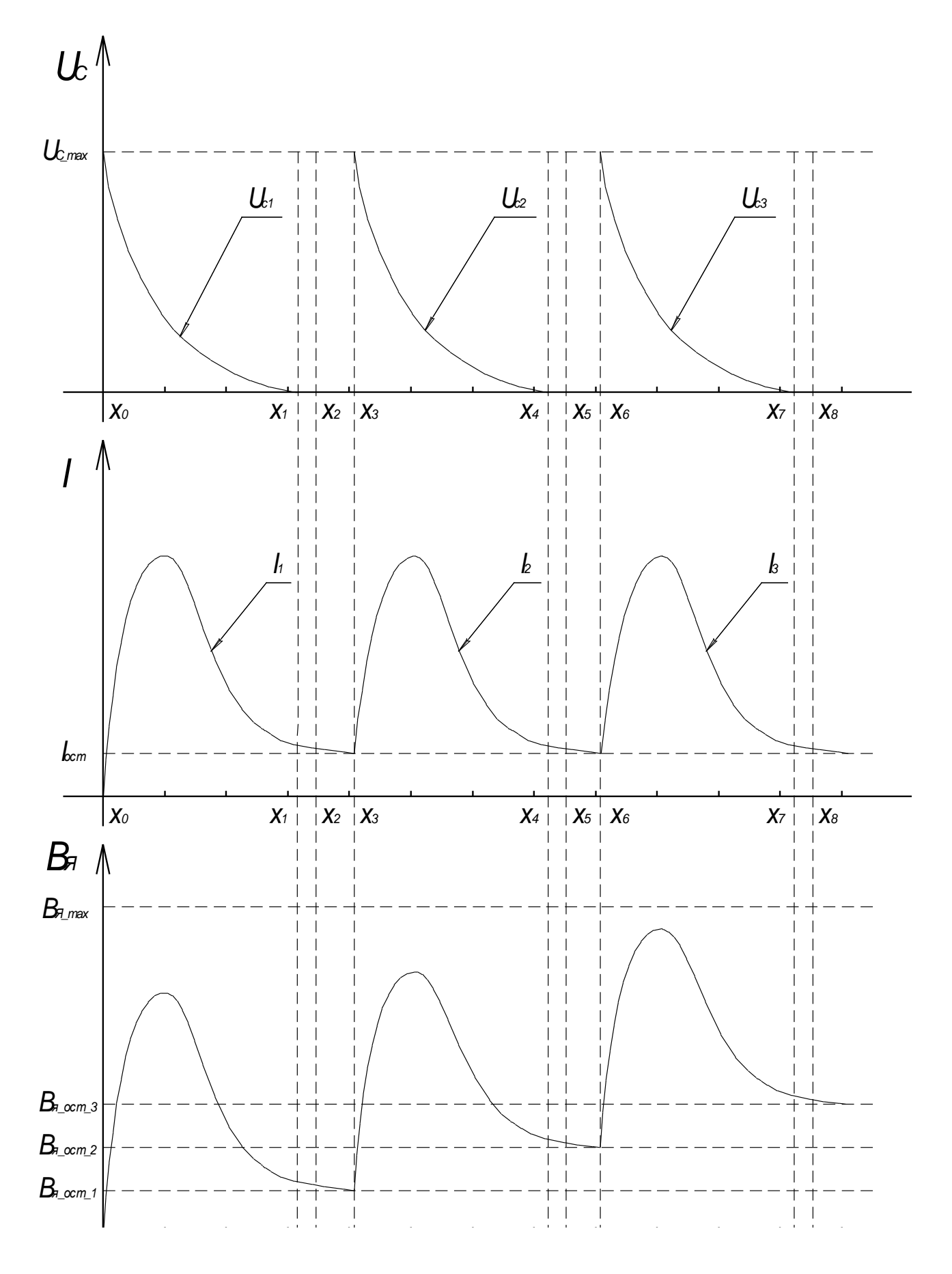

Рисунок 2.8 - Зависимость напряжения на конденсаторах, тока в катушках и индукции в якоре от перемещения якоря

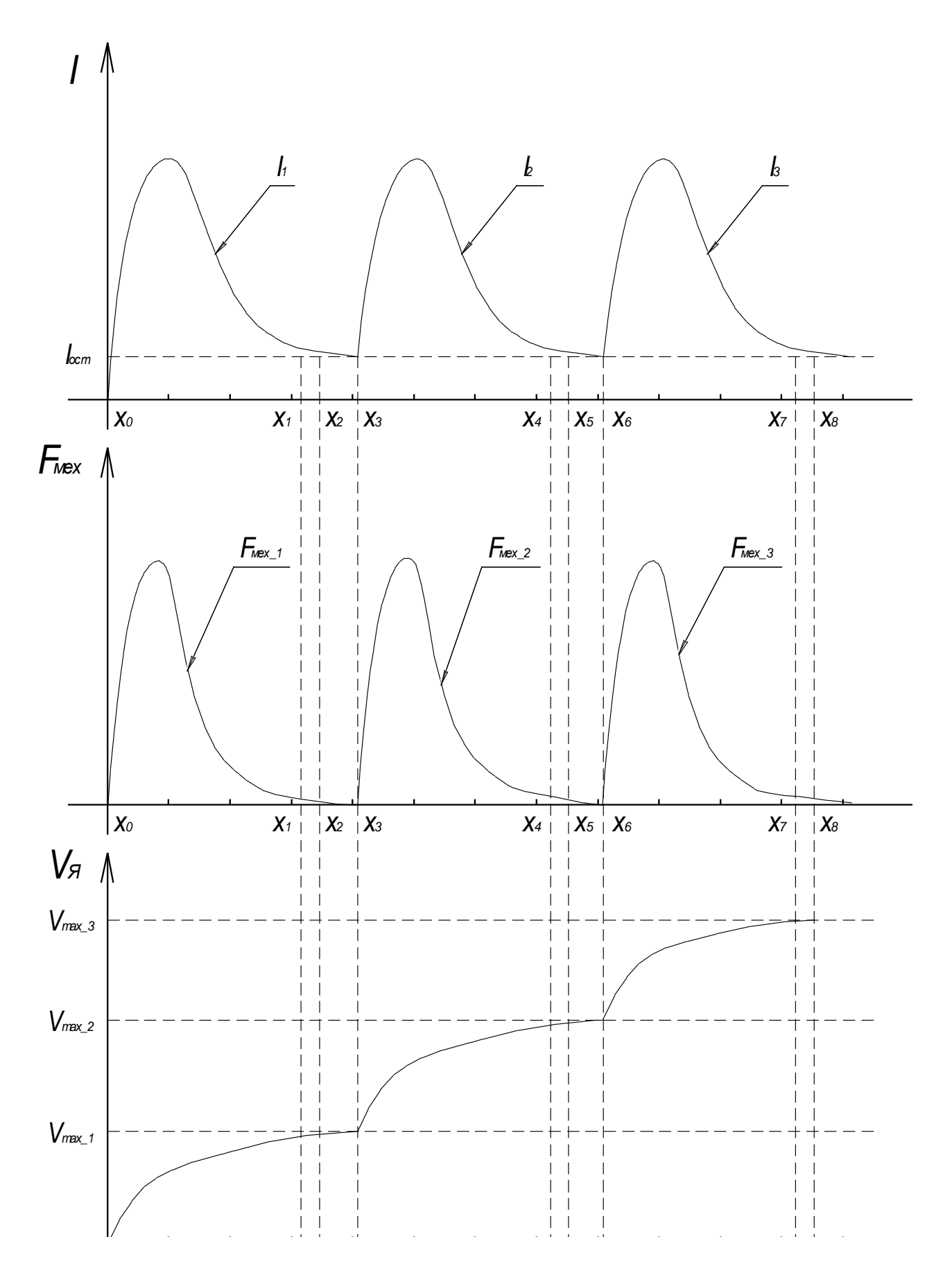

Рисунок 2.9 - Зависимость тока в катушках, силы воздействующей на якорь и скорость якоря от перемещения якоря

Начальные значения — ток во всех катушках и скорость якоря равны нулю. Начальное положение якоря —  $x_0$ , момент времени  $t_0$ .

Сила, воздействующая на якорь и, как следствие, перемещение якоря описывается уравнением 9.

$$
f_1(x) = \frac{1}{2} i_1(x)^2 \frac{dL_1}{dx};
$$
\n(9)

$$
L_1(x) = G_1(x) \cdot w_1(x)^2 + L_{01},
$$
\n(10)

где:  $G_1(x)$  — магнитная проводимость рабочего воздушного зазора, изменяющаяся по мере перемещения якоря;

 $w_1(x)$  — число витков катушки приходящееся на расстояние х, пройденное якорем;

 $L_{01}$  — индуктивность первой катушки  $\mathbf{B}$ конструкции  $\mathbf{c}$ магнитопроводом без якоря - величина независимая от перемещения якоря.

$$
G_1(x) = \frac{2 \cdot \pi \cdot \mu_0 \cdot x}{\ln(R_2/R_1)}\tag{11}
$$

$$
w_1(x) = \frac{w_1 \cdot x}{l_1};\tag{12}
$$

$$
L_1(x) = \frac{2 \cdot \pi \cdot \mu_0 \cdot x}{\ln(R_2/R_1)} \cdot \frac{w_{K1} \cdot x}{l_{K1}} + L_{01} = \frac{2 \cdot \pi \cdot \mu_0 \cdot n_1^2 \cdot x^3}{\ln(R_2/R_1)} + L_{01} = k_1 \cdot x^3 + L_{01}, \tag{13}
$$

где:  $n_1 = w_{\kappa 1}/l_{\kappa 1}$  — число витков катушки на единицу длины.

$$
k_1 = \frac{2 \cdot \pi \cdot \mu_0 \cdot n_1^2}{\ln(R_2/R_1)}\,. \tag{14}
$$

Найдем зависимость силы, действующей на якорь от времени:

$$
f_1(t) = a_1(t) \cdot m_s = \frac{i_1(t)^2}{2} \cdot \frac{dL_1(x)}{dx} = \frac{i_1(t)^2}{2} \cdot k_1 \frac{x^3}{dx} = \frac{3 \cdot k_1 \cdot i_1(t)^2 \cdot x(t)^2}{2},\qquad(15)
$$

где:  $a_1(t)$  – ускорение якоря;

m<sub>s</sub> – масса якоря;

 $i_1(t)$  – ток в первой катушке.

$$
a_1(t) \cdot m_s = \frac{3 \cdot k_1 \cdot i_1(t)^2 \cdot x(t)^2}{2} \,. \tag{16}
$$

Величина тока в катушке зависима от индуктивности, меняющейся с перемещением якоря, опишем это через систему уравнений для RLC цепи.

$$
\begin{cases}\nU_{C1}(t) = R_{a1} \cdot i_1(t) - L_1(t) \frac{di_1(t)}{dt} & U_{C01} = const \\
a_1(t) \cdot m_s = \frac{3 \cdot k_1 \cdot i_1(t)^2 \cdot x(t)^2}{2} & m_s = const \\
a_1(t) = \frac{dv_1(t)}{dt} + g & v_1(t) = \frac{dx(t)}{dt}\n\end{cases}
$$
\n(17)

где: g – ускорение свободного падения;

 $R_{a1}$  – общее активное сопротивление в цепи первой катушки.

Ускорение свободного падения должно быть учтено в соответствии с направлением перемещения якоря, в случае если магнитопровод установлен строго вертикально и якорь перемещается вниз, то направление вектора силы притяжения Земли совпадает с вектором силы воздействующей на якорь, следовательно, ускорение свободного падении суммируется с ускорение полученным якорем от электромагнитов. [17]

Так как полупроводниковые приборы в открытом состоянии обладают динамическим активным сопротивлением, их сопротивление также должно быть

учтено при расчете общего активного сопротивления цепи питания электромагнита. Схема замещения цепи представлена на рисунке 2.10. Каждый полупроводниковый элемент замещается идеальным ключом, с последовательно подключенным резистором с динамически изменяющимся сопротивлением в зависимости от силы тока проходящего через элемент.

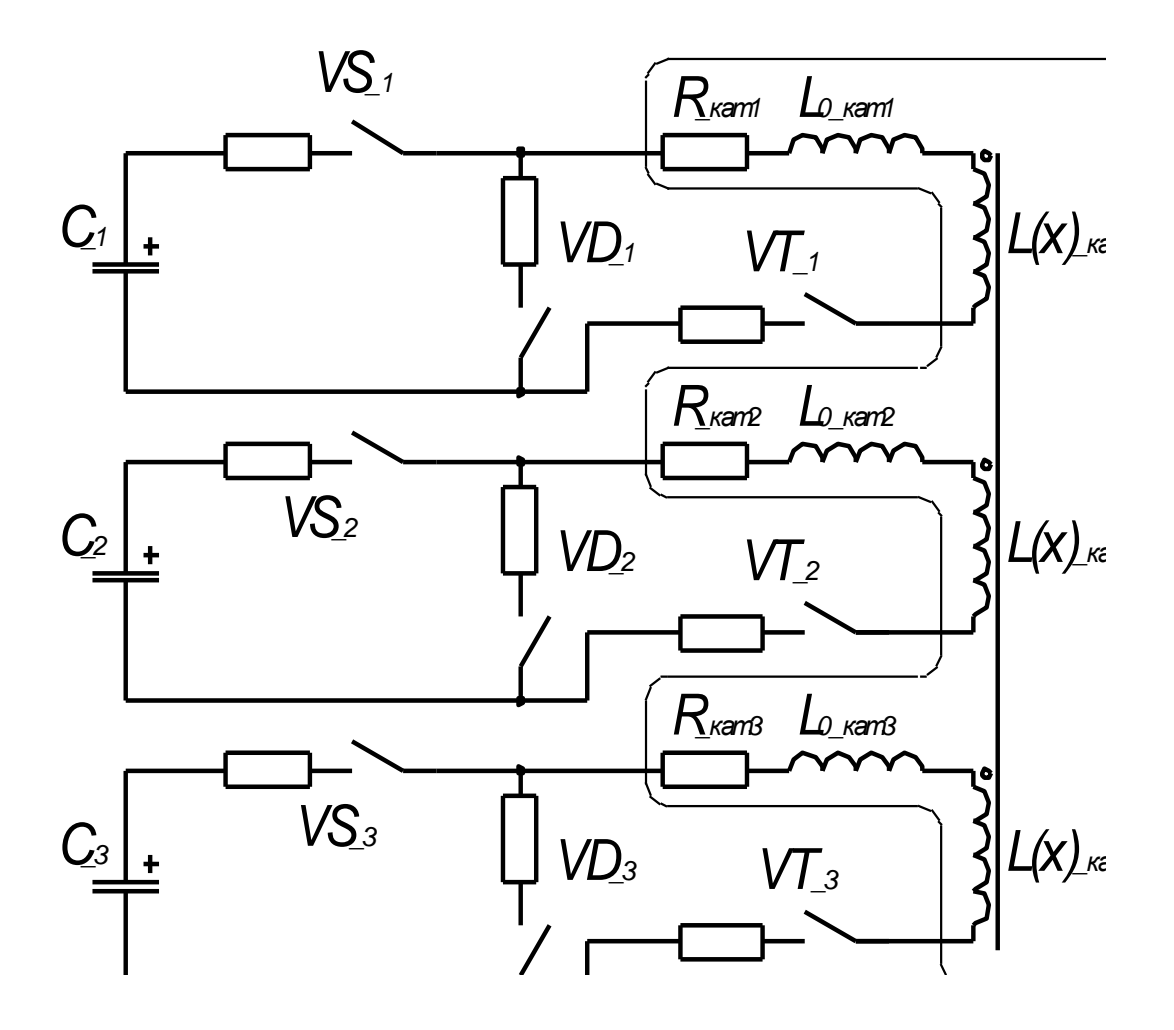

Рисунок 2.10 - Схема замещения

При изменении тока через полупроводниковый элемент падение напряжения на этом элементе в открытом состоянии меняется слабо. Расчет активного сопротивления полупроводниковых приборов ведется по формуле:

$$
R_{aVD}(t) = \frac{\sum U_{onVD}}{i(t)},\tag{18}
$$

где: R<sub>aVD</sub>(t) - зависимость активного сопротивления полупроводникового элемента от времени;

 $\Sigma U_{\text{onVD}}$  – сумма средних значений падения напряжений на полупроводниковых элементах цепи в открытом состоянии (берется в справочнике).

Следовательно:

$$
R_{a1}(t) = \frac{\sum U_{onVD}}{i(t)} + R_{\text{ram1}},
$$
\n(19)

где:  $R_{\text{rarr1}}$  – активное сопротивление первой катушки.

Преобразуем систему уравнений 17. в систему дифференциальных уравнений:

$$
\begin{cases}\n\frac{di_1(t)}{dt} = -\frac{U_{C1}(t) + R_{a1}(t) \cdot i_1(t)}{L_1(t)},\\ \n\frac{dx(t)}{dt} = v_1(t),\\ \n\frac{dv_1(t)}{dt} = \frac{3 \cdot k_1 \cdot i_1(t)^2 \cdot x(t)^2}{2 \cdot m_a} + g\n\end{cases}
$$
\n(20)

В данной системе уравнений неопределенным является изменение напряжения на конденсаторе  $U_{C1}(t)$ .

Найдем это напряжение:

$$
p_1(t) = -\frac{R_{\text{ram1}}}{2 \cdot L_1(t)} + \sqrt{\frac{R_{\text{ram1}}^2}{4 \cdot L_1(t)^2} - \frac{1}{C_1 \cdot L_1(t)}};
$$
  

$$
p_2(t) = -\frac{R_{\text{sam1}}}{2 \cdot L_1(t)} - \sqrt{\frac{R_{\text{ram1}}^2}{4 \cdot L_1(t)^2} - \frac{1}{C_1 \cdot L_1(t)}};
$$
  

$$
A_1(t) = \frac{p_2(t) \cdot U_{\text{C01}}}{p_2(t) - p_1(t)}, A_2(t) = -\frac{p_1(t) \cdot U_{\text{C01}}}{p_2(t) - p_1(t)};
$$

$$
U_{C1}(t) = A_1(t)e^{p_1(t)t} + A_2(t)e^{p_2(t)t}.
$$
\n(21)

Из полученного уравнения можно сделать вывод, что на время разряда конденсатора  $C_1$  оказывает влияние не только ток разряда, но и перемещение якоря, изменяющее индуктивность катушки по мере продвижения  $L_1(x)$ .

По мере продвижения якоря вдоль катушки желательно чтобы конденсатор успел полностью разрядиться (моменты времени  $x_1, x_4, x_7$  на рисунках 2.6., 2.8., 2.9.), но необходимо, чтоб разрядка конденсатора завершалась как можно ближе к краю катушки. Это необходимо для повышения КПД. [18]

После полной разрядки конденсатора, происходящей в момент х<sub>1</sub> (рисунок 2.8.) ток по катушке будет продолжать идти, а катушка будет продолжать размагничиваться по цепи с диодом подключенным параллельно конденсатору согласно законам закороченной RL цепи с переменной индуктивностью.

Система дифференциальных уравнений изменится:

$$
\frac{di_1(t)}{dt} = -\frac{R_{a1}(t) \cdot i(t)}{L_1(t)},
$$
\n
$$
\frac{dx(t)}{dt} = v_1(t),
$$
\n
$$
\frac{dv_1(t)}{dt} = \frac{3 \cdot k_1 \cdot i(t)^2 \cdot x(t)^2}{2 \cdot m_s} + g
$$
\n(22)

Для данной системы начальными значениями будут: остаточный ток в первой катушке и скорость якоря, которую якорь набрал за время разрядки конденсатора. Якорь будет двигаться по данной системе до края первой катушки.  $[19]$ 

Достигнув края первой катушки в момент t<sub>2</sub>, см. рисунок 2.6. Якорь переходит во вторую катушку, но в силу того, что магнитная проводимость первой катушки, по которой продолжает течь ток, при движении края якоря по второй катушке, остается постоянной. Сила, воздействующая на якорь со стороны первой катушки, согласно формуле 9 становится равной нулю, система дифференциальных уравнений снова меняется и представляет собой:

$$
\begin{cases}\n\frac{di_1(t)}{dt} = -\frac{R_{a1}(t) \cdot i(t)}{L_{\text{max}}},\\ \n\frac{dx(t)}{dt} = v_1(t),\\ \n\frac{dv_1(t)}{dt} = g\n\end{cases}
$$
\n(23)

где  $L_{1max}$  – индуктивность первой катушки с полностью погруженным в нее якорем.

Начальные значения для данной системы — остаточный ток ( $I_{ocr}$ ) первой катушки и скорость, набранная якорем в двух предыдущих системах ( $v_{\text{max1}}$ ) (рисунки 2.8, 2.9).

Система уравнений 23 описывает движение якоря до точки х<sub>3</sub>, в которой происходит включение транзистором  $VT_2$  второй катушки и размыкание транзистором VT<sub>1</sub> цепи первой, для переброса остаточной намагничивающей силы во вторую катушку. [20]

При размыкании транзистора  $VT_1$ , ток во второй катушке изменяется скачкообразно, путем трансформации тока через магнитодвижущую силу согласно формуле:

$$
i_{0_2} = i_{end_1} \frac{w_1}{w_2},
$$
\n(24)

где  $i_{0,2}$  – начальное значение тока во второй катушке после размыкания цепи первой катушки;

 $i_{end-1}$  – конечное значение тока в первой катушке перед размыканием цепи;

 $w_1$ ,  $w_2$  — число витков в смежных катушках.

Далее процесс повторяется во второй и третьей катушках, аналогично описанному ранее перемещению в первой катушке, с отличием в начальных значениях тока в катушках, скорости якоря, а так же физических характеристик элементов второй и третьей катушки. [21]

Индукция в якоре, меняющаяся с перемещением якоря рассчитывается по формуле:

$$
B_1(t) = I_1(t) \cdot x_1(t) \cdot \mu_0 \cdot w_{y\partial} \frac{R_2 - R_1}{R_1 \cdot \ln(R_2/R_1)} + B_0,
$$
\n(25)

где  $w_{ya} = w_{k1} / (l_{k1} (R_2 - R_1)) -$ число витков катушки на единицу площади;

 $B_0$  – остаточная индукция наведенная в якоре предыдущей катушкой.

Расчет индукции при переходе якоря в следующую катушку должен вестись с учетом остаточной индукции, которая остается в якоре. При расчете движения электромагнита необходимо, чтобы индукция не выходила за предел индукции насыщения  $B_{\text{N}_{\text{max}}}$  (рисунок 2.9), определяемый материалом сердечника. [22]

Магнитодвижущая (намагничивающая) сила бокового потока рассчитывается по формуле 16. Эта величина отражает степень воздействия витков катушки на боковой поток по мере продвижения якоря.

$$
F_{NM1}(t) = I_1(t) \cdot x_1(t) \cdot \frac{w_1}{l_1} \tag{26}
$$

КПД всей конструкции может быть рассчитан по формуле 2.27.

$$
\eta = \frac{m_{s} \cdot v_{\max}^{2}}{\sum_{n=1}^{N} C_{n} \cdot U_{C_{n}}^{2}},
$$
\n(27)

где v<sub>max N</sub> - максимальная скорость набранная якорем в устройстве, или скорость на выходе из последней (N) катушки.

Отсюда следует, что при моделировании электромагнитного преобразователя необходимо учитывать индукцию насыщения материала якоря, тепловые потери в активном сопротивлении катушек, активное сопротивление открытых ключей, направление и величину воздействия силы тяжести на якорь. Программа должна будет отслеживать изменение этих параметров. А также продольным магнитным потоком в данной модели, в силу малого воздействия можно пренебречь.

3. Расчетная часть, оптимизация характеристик элементов конструкции.

Для достижения якорем соленоидного электромагнита максимальной скорости и увеличения КПД установки необходимо оптимизировать характеристики элементов участвующих в преобразовании энергии.

В виду возможности математического моделирования процессов оптимизация [8], [9] будет проведена программным методом с последующей проверкой.

3.1. Описание алгоритма работы программы.

Программа расчета должна моделировать процессы, происходящие в электромагните и их воздействие на конструкцию электромагнита. В программе должны быть учтены: индукция насыщения якоря, тепловые потери в активном сопротивлении катушек, воздействие силы тяжести на якорь, в силу малого воздействия продольным потоком можно пренебречь. В результате программа должна вывести графики токов, напряжений на конденсаторе, индукции в якоре, скорости перемещения якоря. Так же должен быть проведен анализ изменения КПД при варьировании емкостью конденсаторов, точкой старта, и пр. [23]

Расчет многокатушечного электромагнита ведется в программе MATLAB 7.10. [7] Как было описано в главе 2, движение якоря по каждой из катушек условно разбито на зоны, в каждой из которых на якорь действуют определенные силы, расчет движения якоря ведется согласно данному условию. Блок схема простейшей программы расчета N-катушечного соленоидного электромагнита представлена на рисунке 3.1.

Расчет начинается с ввода данных, единых для всего расчета, к ним можно отнести константы: магнитную проницаемость, плотность стали якоря, удельное

сопротивление материала обмотки, максимальную индукцию в якоре, ускорение свободного падения, влияние на перемещение якоря ускорения свободного падения, массу якоря. Так же радиусы катушек, магнитопровода и якоря, степень заполнения катушки проводом коэффициент заполнения катушки и т.п. [24]

Далее необходимо задать цикл от n=1 до N с шагом 1, в котором задается общее количество катушек N в электромагните. После, для n-катушки вводятся и рассчитываются дополнительные данные, как то: длина катушки, толщина провода обмотки данной катушки, количество витков провода, стартовая точка якоря в n и n+1 катушках, емкость конденсатора, масса якоря, индуктивность катушки с магнитопроводом без якоря, и пр. [25]

Первый этап расчета начинается от стартовой точки якоря, в нем определяется характер движения якоря от стартовой точки до момента разряда конденсатора. Этот этап расчета позволяет проанализировать удачно ли подобрана емкость первого конденсатора, т.е. успел ли он разрядится за время ходя якоря по катушке n, и как близко к краю катушки n+1 он разрядился.

Второй этап расчета – расчет движения якоря по катушке n, после разряда конденсатора, на данном этапе через катушку, закороченную диодом, течет остаточный ток, разряженный конденсатор не оказывает влияния на движение якоря.

Затем необходимо пройти проверку, не является ли катушка n – последней, если не является, то проводится расчет выхода якоря из n катушки и вхождения в n+1 до n+1 стартовой точки. Если является, то пропускаем предыдущий пункт и переходим к анализу полученных данных. Значения, полученные за предыдущие шаги, программа сохраняет для расчета хода якоря в следующей катушке и последующего анализа.

После завершения расчета катушки n необходимо снова пройти проверку является ли катушка последней n=N, и в случае если нет, то повторяем расчет, увеличив n на 1, а в случае если катушка последняя, то группируем все полученные данные, строим общие графики и анализируем результат. [26]

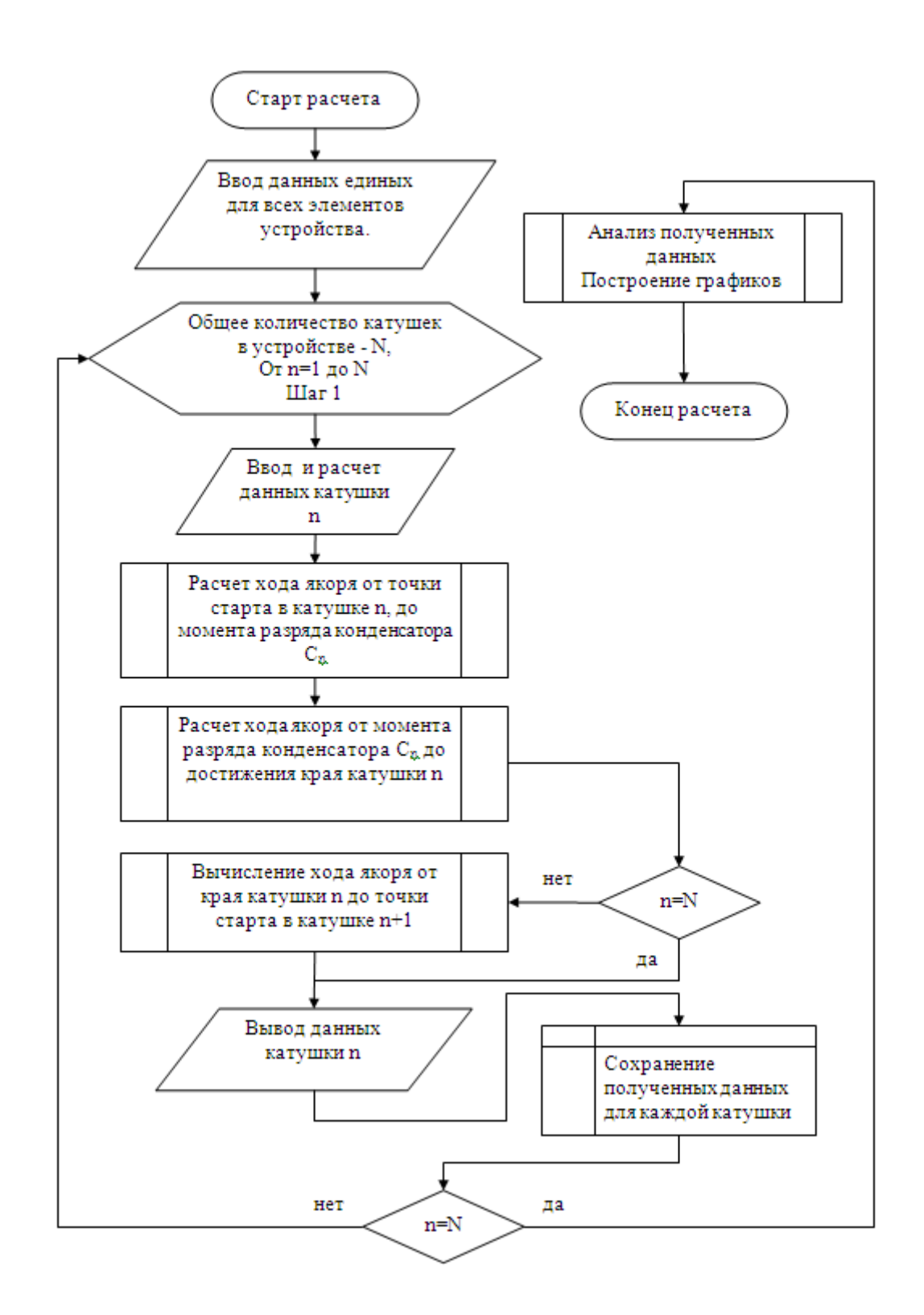

Рисунок 3.1 – Алгоритм расчета многокатушечного соленоидного электромагнита

# 3.2. Вариант расчета

Данные общие для всего расчета:

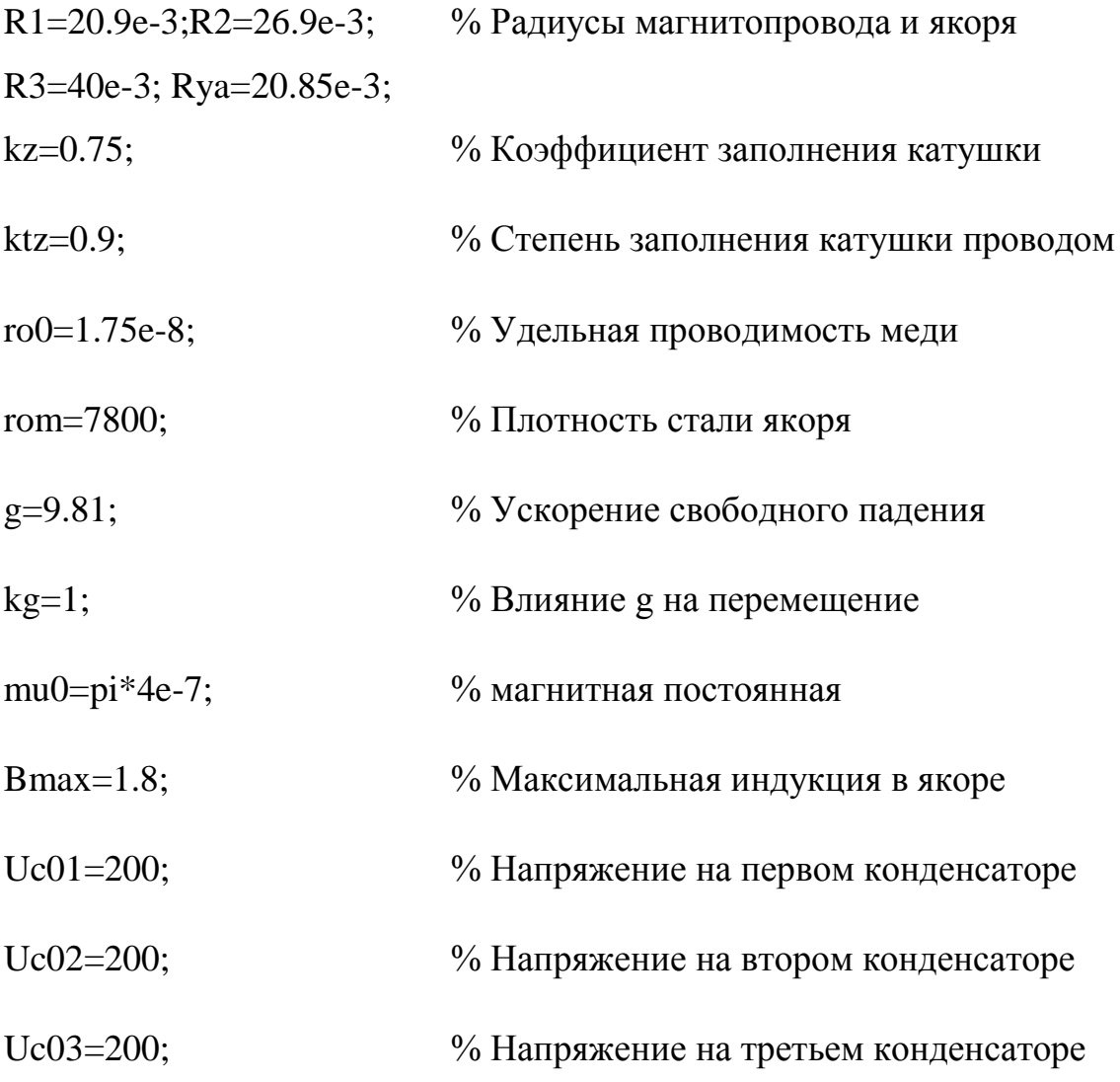

Таблица 2 – Данные вводимые для каждой катушки отдельно

|           | $\mathbf{l}_{\mathbf{k}}$ , длина катушки | точка старта<br>якоря<br>$\mathbf{x}_0$ | $d_{\text{mp}}(MM)$ , диаметр<br>провода | <b>CMKOCTL</b><br>конденсатора<br>С(мкФ), | , индуктивн<br><b>6e3</b><br>катушки<br>якоря<br>$\rm L_{0}(M\overline{H})$<br>ОСТЬ | активное<br>сопротивление<br>обмотки<br>$R_{\rm akr}$ (OM), | масса<br>якоря<br>$m_{ya}$ (KT), |
|-----------|-------------------------------------------|-----------------------------------------|------------------------------------------|-------------------------------------------|-------------------------------------------------------------------------------------|-------------------------------------------------------------|----------------------------------|
| Катушка 1 | $2.5*R1$                                  | $0.5*R1$                                | 0.45                                     | 1600                                      | 15                                                                                  | 11.64                                                       | 2.11                             |
| Катушка 2 | $2.5 * R1$                                | $0.5*R1$                                | 0.45                                     | 460                                       | 15                                                                                  | 11.64                                                       | 2.11                             |
| Катушка 3 | $2.5 * R1$                                | $0.5*R1$                                | 0.45                                     | 220                                       | 15                                                                                  | 11.64                                                       | 2.11                             |

Длина катушки  $(l_{\kappa})$  выбирается с расчетом на то, что магнитная индукция в якоре, растущая с перемещением, не должна быть больше максимальной величины, индукции насыщения, задаваемой материалом якоря.

При выборе точки старта  $(x_0)$  необходимо учесть, что согласно формуле 15 магнитная сила, воздействующая на якорь, находится в квадратичной зависимости от перемещения якоря и тока в катушке, и очевидно, что если якорь не вдвинут в катушку, то при любом токе втягивающая сила от бокового потока будет равна нулю.

На выбор диаметра провода  $(d_{\text{m}})$  влияют, как удельное сопротивление материала, так и квадратичное уменьшение числа витков, вместе с увеличивающимся током из-за уменьшения активного сопротивления обмотки, при увеличении диаметра проводника. Уменьшение диаметра проводника повлечет за собой увеличение активного сопротивления и тепловых потерь, увеличение реактивного сопротивления (индуктивности), но позволяет замедлить скорость изменения тока и скорость разряда конденсатора, что может быть полезно при разгоне якоря на малых скоростях в первой катушке и при большом времени прохода катушки якорем. [27]
Емкость конденсаторов (С) подбиралась с учетом условия, чтоб конденсатор успел полностью разрядиться (моменты времени  $t_1$ ,  $t_4$ ,  $t_7$  на рисунках 2.6., 2.8.), с максимальным приближением к краю соответствующей катушки. На величину емкости конденсатора и времени разряда оказывают влияние такие факторы, как трение скольжения якоря при перемещении, направление перемещения по отношению к вектору гравитации, сопротивление среды и пр.

Начальная индуктивность катушек в магнитопроводе  $(L_0)$  – величина измеряемая на реальном объекте, эта минимальная индуктивность которой обладает катушка помещенная в магнитопровод без якоря.

Активное сопротивление обмотки  $(R_{\text{art}})$  – расчетная величина определяемая длиной, материалом и диаметром проводника из которого сделана обмотка.

Масса якоря  $(m_{va})$  – расчетная величина определяемая материалом и размерами якоря.

Текст программы в МАТLAВ 7.10 представлен в пункте 3.4.

На рисунке 3.2, представлены зависимости напряжения на конденсаторах, тока в катушках и механической силы от перемещения якоря, также на этом рисунке обозначены точки  $x_0 - x_8$  по которым определяется характер воздействий поля на якорь и процессы, происходящие в устройстве сопоставимых рисунку 2.6.

На рисунке 3.3, представлена зависимость напряжения на конденсаторах от перемещения якоря, по ним видно, что процесс разряда конденсатора занимает примерно половину от рабочего хода якоря, но воздействие механической силы, приведенной на рисунке 3.2, не прекращается с разрядом конденсатора, работа магнитного поля происходит на всем пути движения якоря.

На рисунке 3.4 представлена зависимость тока в катушках от перемещения якоря. По графику видно, что только ток  $I_1$  растет с нуля, токи  $I_2$  и  $I_3$  начинают расти с остаточных значений тока в предыдущей катушке, с помощью переброса магнитной энергии, что повышает КПД электромагнита.

На рисунке 3.5 представлены зависимости индукции в якоре (В) и индуктивности в катушках(L<sub>1</sub>, L<sub>2</sub>, L<sub>3</sub>,) от перемещения якоря. По зависимости L(x) видно, что индуктивность растет периодически на всем пути движения якоря до края каждой катушки. Сопоставив данный график с графиком механической силы на рисунке 3.2, можно сделать вывод, что механическая сила от магнитного поля действует на якорь, пока растет индуктивность катушки, проходимой якорем.

Индукция в якоре B(x) изменяется на всем пути следования якоря, как видно из графика максимальное значение индукции равное 1,8 Тл индукция в якоре за время перемещения не достигла.

На рисунке 3.6 представлены зависимость напряжения на конденсаторах, тока в катушках и механической силы от времени, эти графики аналогичны рисунку 3.2. По ним видно, что на проход второй и третьей катушки у якоря остается значительно меньше времени, чем на проход первой: 52 мс время прохода первой катушки, 34 мс – время прохода второй и 20 мс время проходя третьей катушки.

Зависимость тока от времени представлена на рисунке 3.7 Зависимость скорости якоря от времени на рисунке 3.8 По этому рисунку видно, что максимальный вклад в изменение скорости якоря вносит первая катушка - 1,4 м/с. Итоговая скорость, набранная якорем при выходе из третьей катушки 3,1 м/с.

Коэффициент полезного действия электромагнита, рассчитанный по формуле 27. равен 21%.

Аналогичные расчеты проведены для различных стартовых точек якоря и различных емкостей конденсаторов, результаты расчетов сведены в таблицу 3.

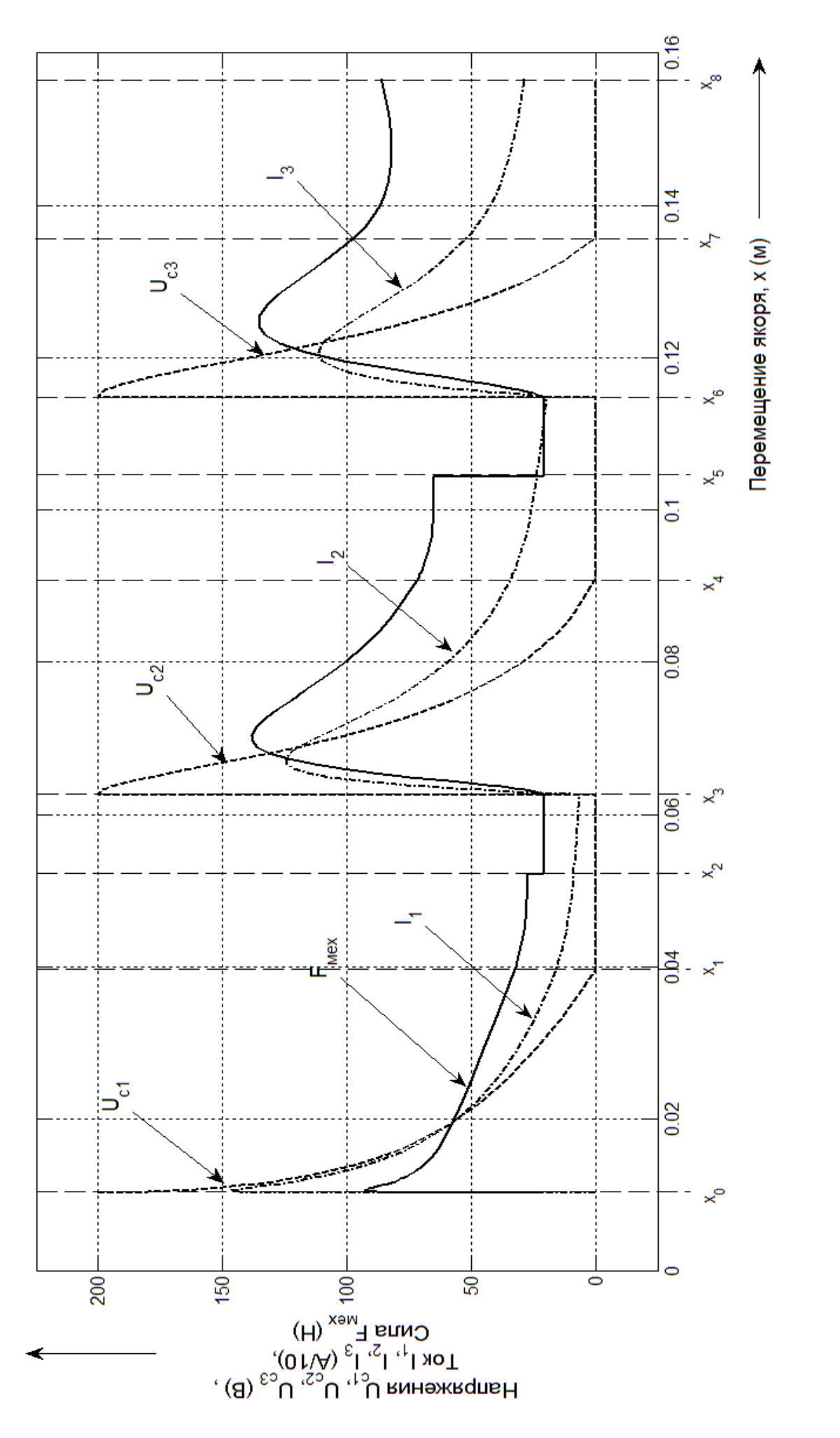

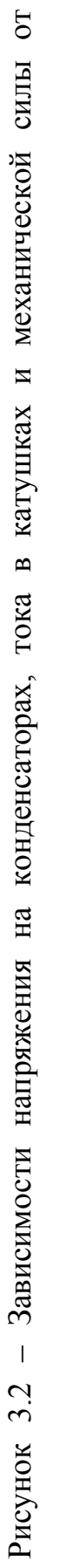

перемещения якоря, при x<sub>0</sub>=0,5·R<sub>1</sub>

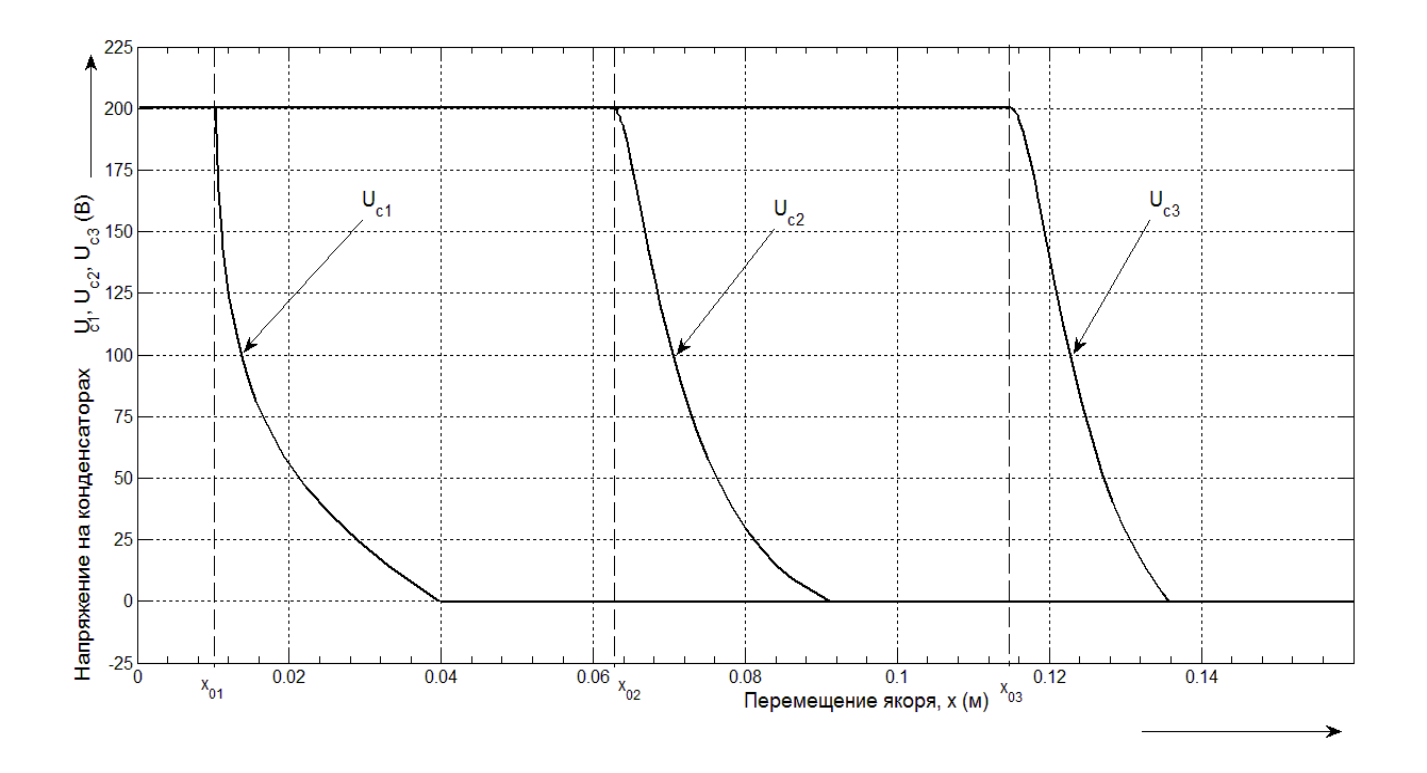

Рисунок 3.3 – Зависимость напряжения на конденсаторах от перемещения якоря, при  $x_0=0,5・R_1$ 

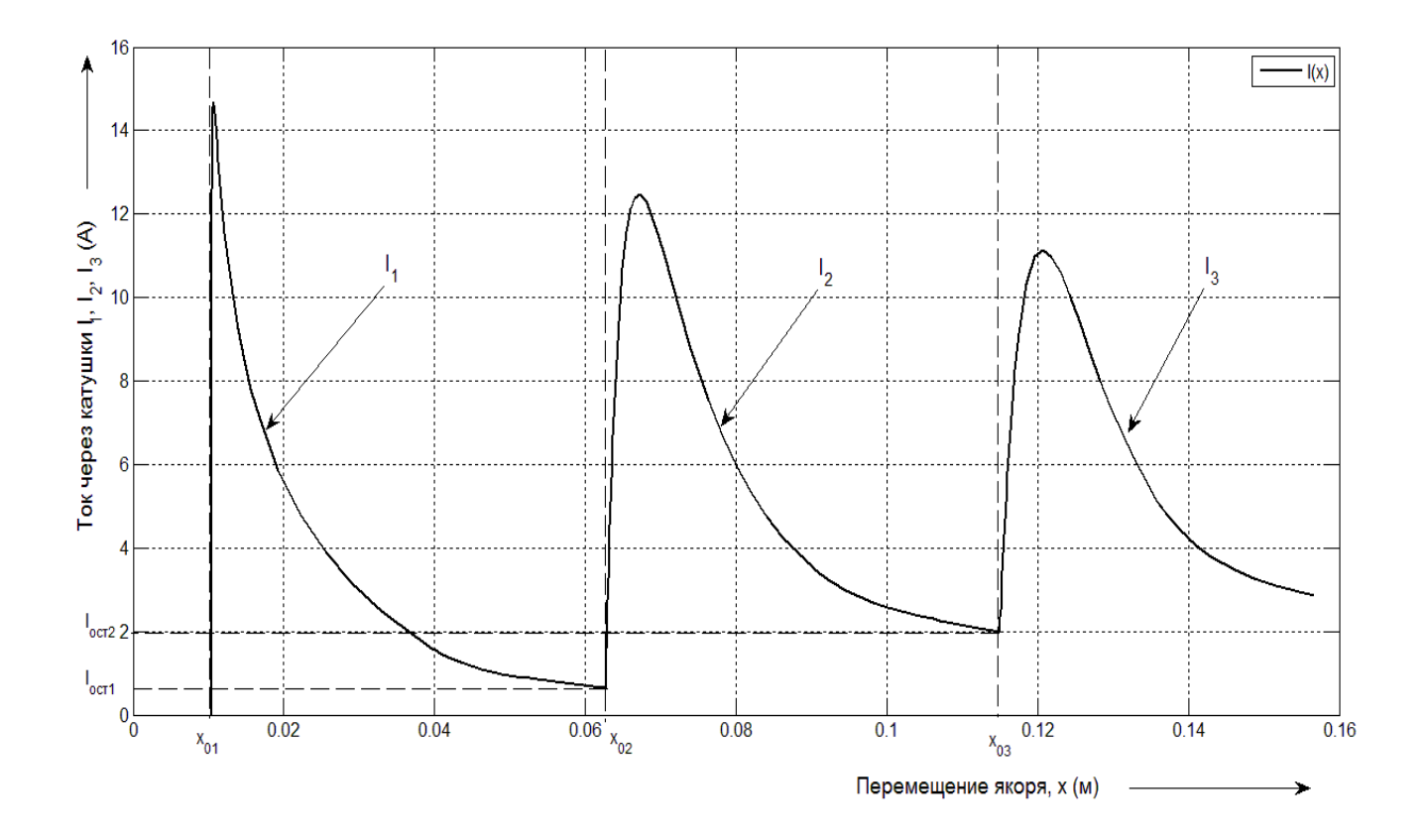

Рисунок 3.4 – Зависимость тока в катушках от перемещения якоря I(x), при  $x_0=0,5$ ∙R<sub>1</sub>

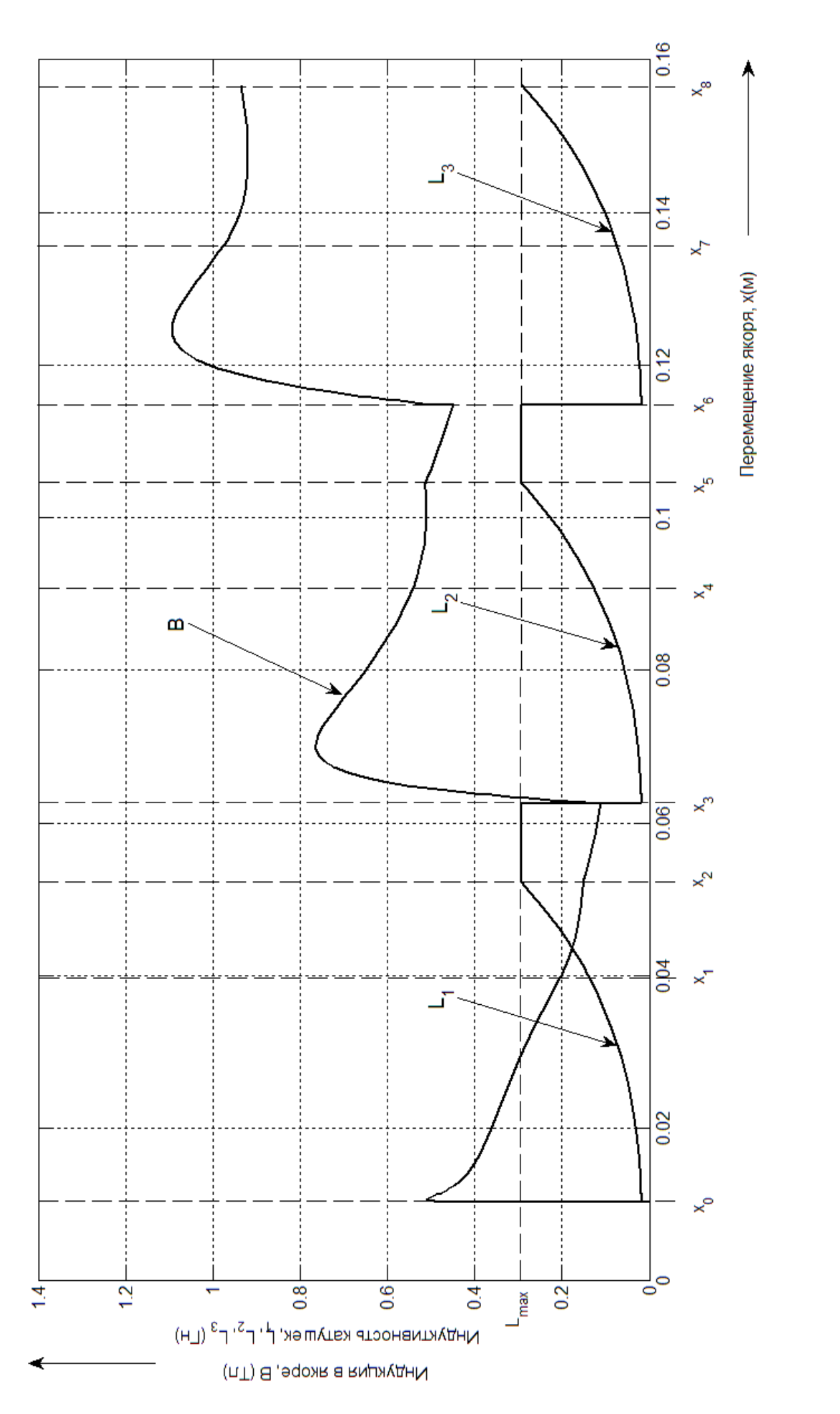

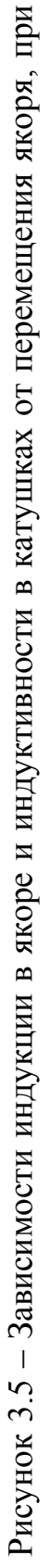

 $x_0=0, 5 \cdot R_1.$ 

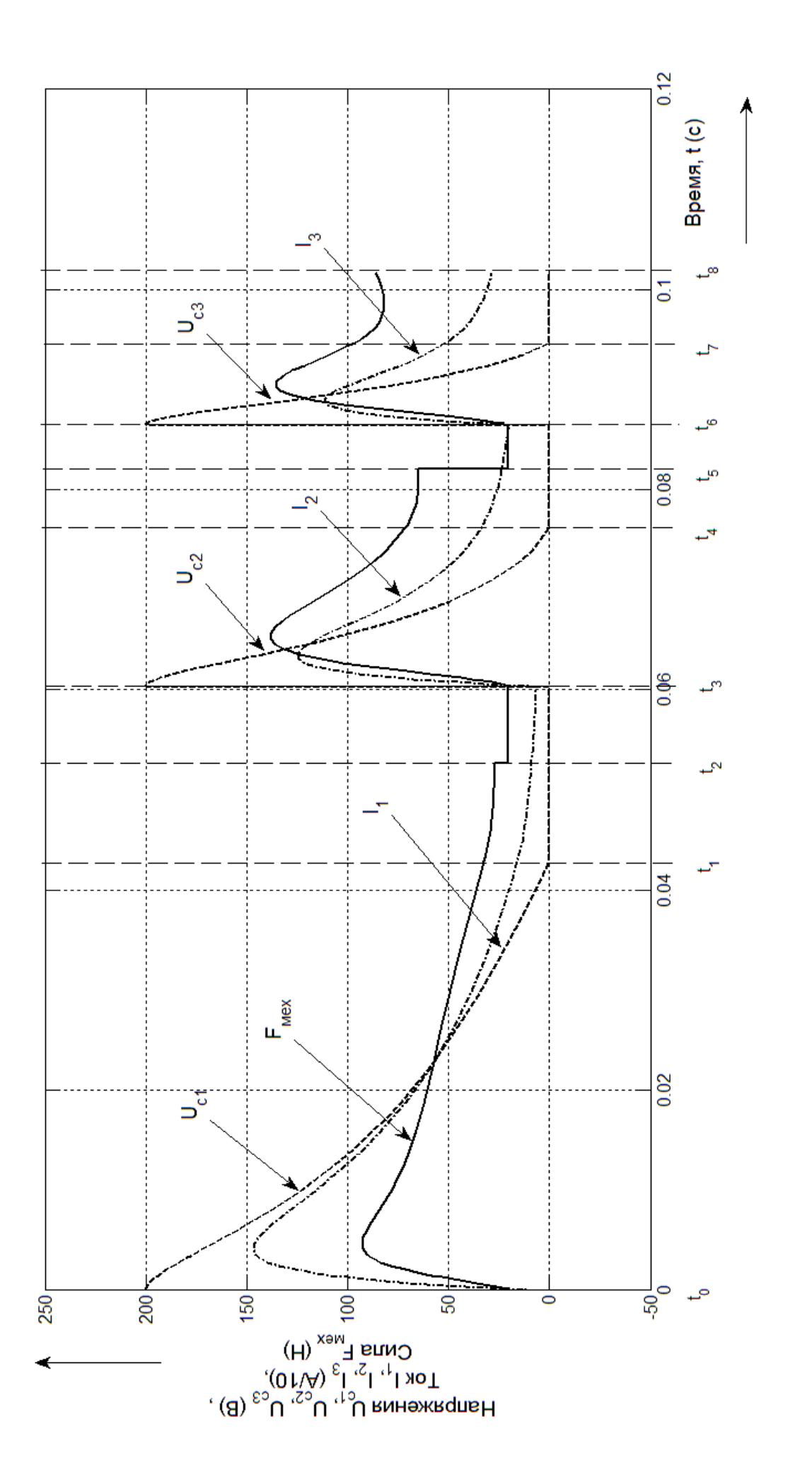

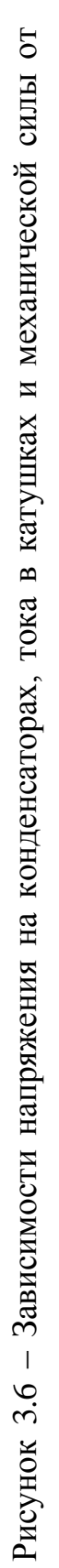

времени, при x<sub>0</sub>=0,5·R<sub>1</sub>

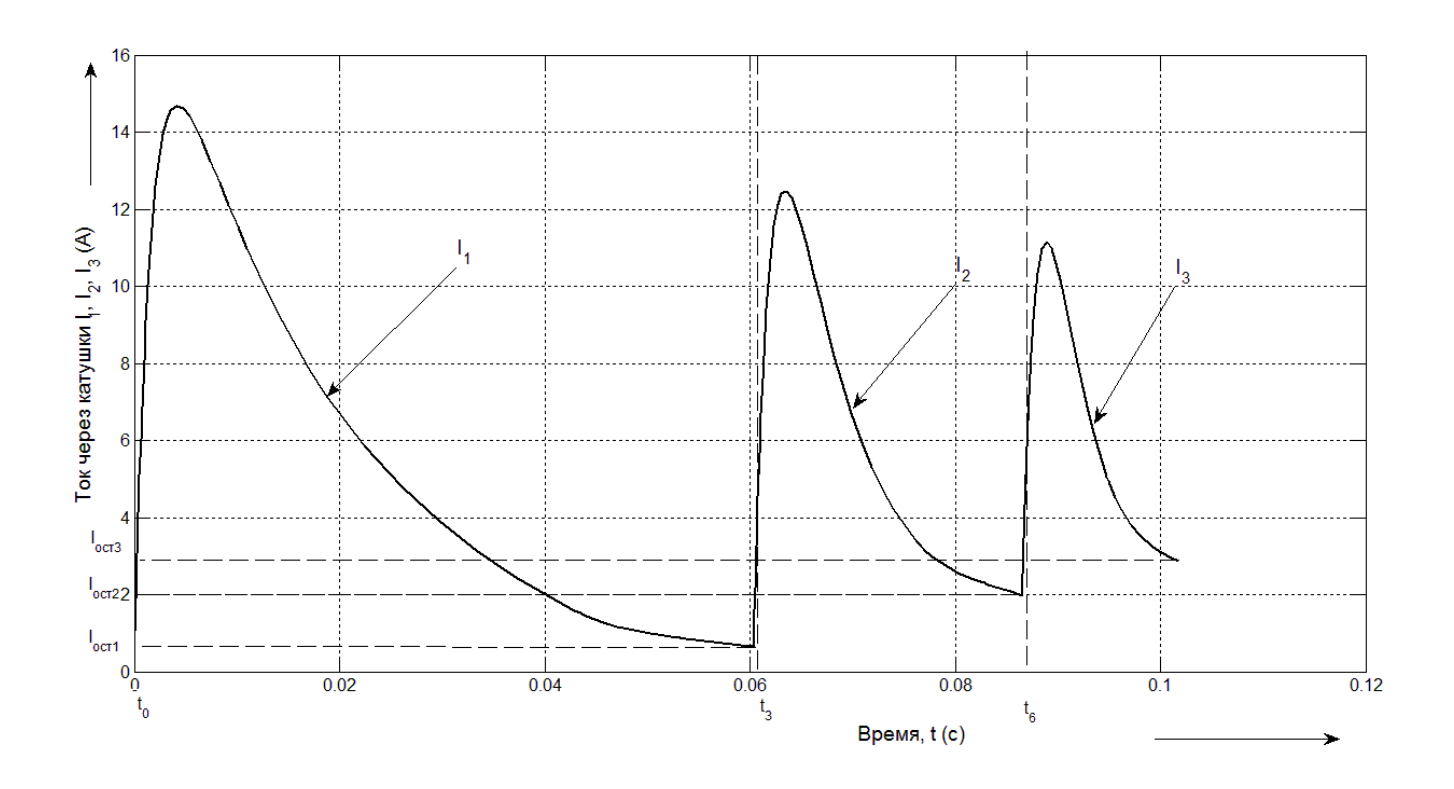

Рисунок 3.7 – Зависимость тока в катушках от времени I(t), при  $x_0=0,5\cdot R_1$ 

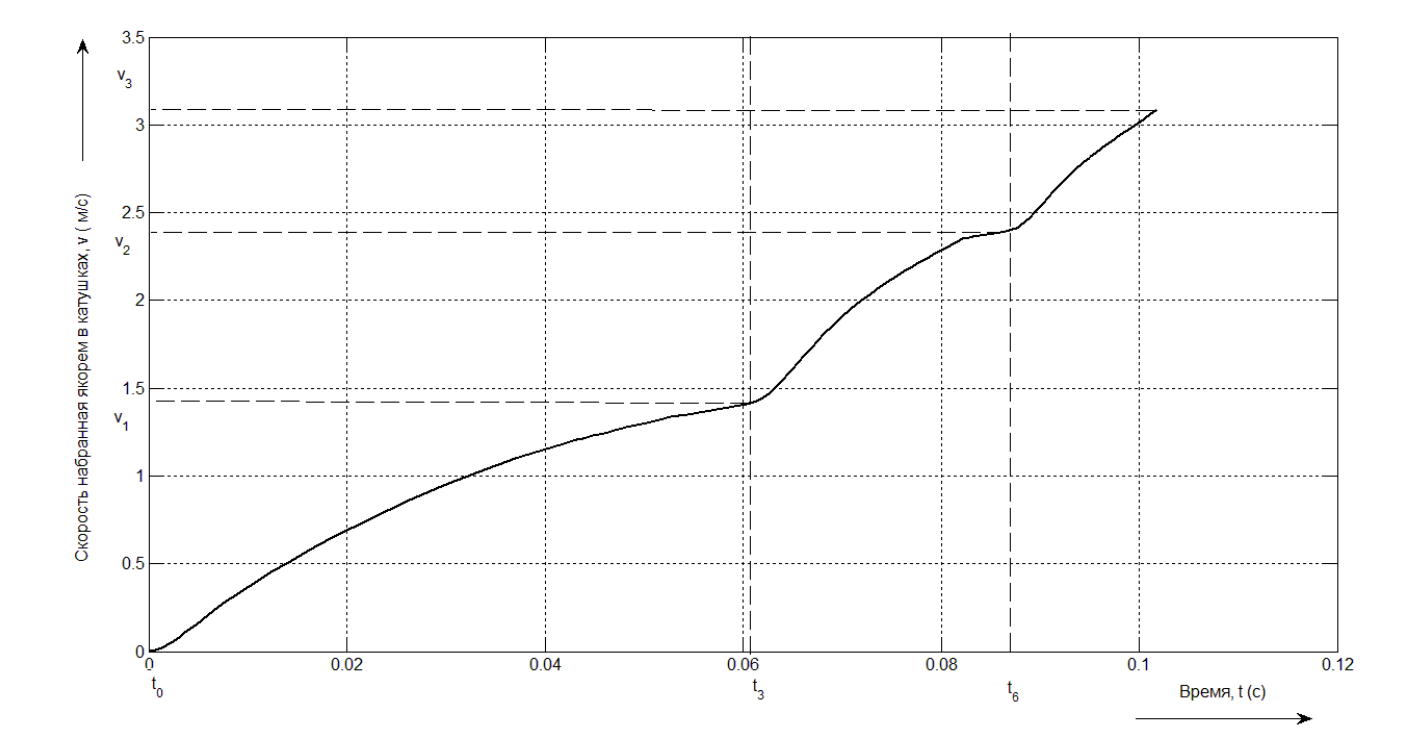

Рисунок 3.8 – Зависимость скорости набранной якорем от времени v(t), при  $x_0=0,5$ ∙ $R_1$ 

результаты Анализируя полученные можно сделать вывод. **что** максимальный КПД достигается при глубокой стартовой точке якоря, ЭТО объясняется тем, что энергия, запасенная в конденсаторах, практически полностью преобразуется в механическую энергию якоря, за период хода по следующей катушке до стартовой точки. Максимальную скорость якорь набирает при стартовой точке примерно равной  $0,8\div 1,3$  R<sub>1</sub>. Оптимальной точкой старта якоря для данной модели можно считать  $1\div 1, 2$  R<sub>1</sub>. [28]

| $N_2$          | $x_0(R_1)$ |      | $ C_1(MK\Phi)  C_2(MK\Phi)   C_3(MK\Phi) $ |     | $B_{\text{max}}$ (T $\pi$ ) | $V_{3(max)}(M/c)$ | $\eta$ (%) |
|----------------|------------|------|--------------------------------------------|-----|-----------------------------|-------------------|------------|
|                | 0,25       | 2500 | 620                                        | 380 | 0,96                        | 2,8               | 12         |
| $\overline{2}$ | 0,5        | 1600 | 460                                        | 220 | 1,105                       | 3,03              | 21         |
| 3              | 1,1        | 690  | 80                                         | 30  | 1,108                       | 3,15              | 49         |
| $\overline{4}$ | 1,5        | 420  | 40                                         | 27  | 1,15                        | 2,89              | 62         |
| 5              | 2,0        | 320  | 35                                         | 25  | 1,3                         | 2,43              | 73         |

Таблица 3 – Результаты проведенных расчетов

Ha 3.9 приведены графики рисунке зависимостей напряжения на конденсаторах, тока и механической силы действующей на якорь от перемещения при  $x_0=1,1\cdot R_1$ , аналогичные рисунку 3.2. На графике видно, что максимальное значение механической силы действующей на якорь значительно выше, нежели значение силы представленное на рисунке 3.2.

Графики зависимостей ИНДУКЦИИ И индуктивности от перемещения представлена на рисунке 3.10. Индукция в якоре не выходит за границу насышения материала якоря.

График зависимости скорости якоря от времени представлена на рисунке 3.11, максимальный прирост скорости якоря наблюдается в первой катушке, как и в предыдущих расчетах.

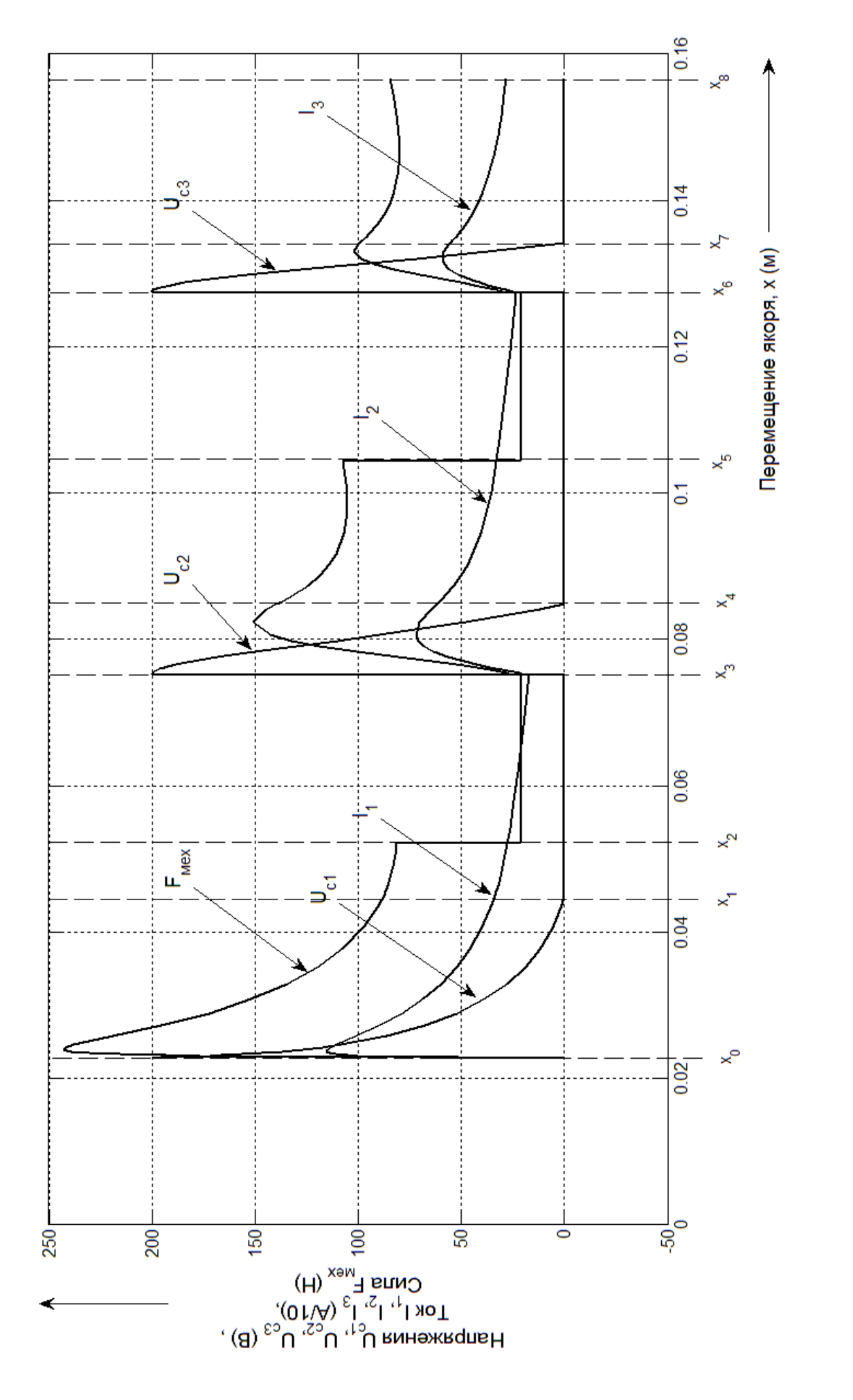

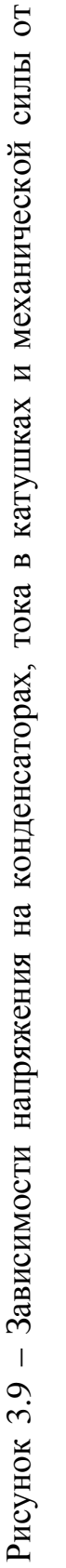

перемещения якоря, при x<sub>0</sub>=1,1·R<sub>1</sub>

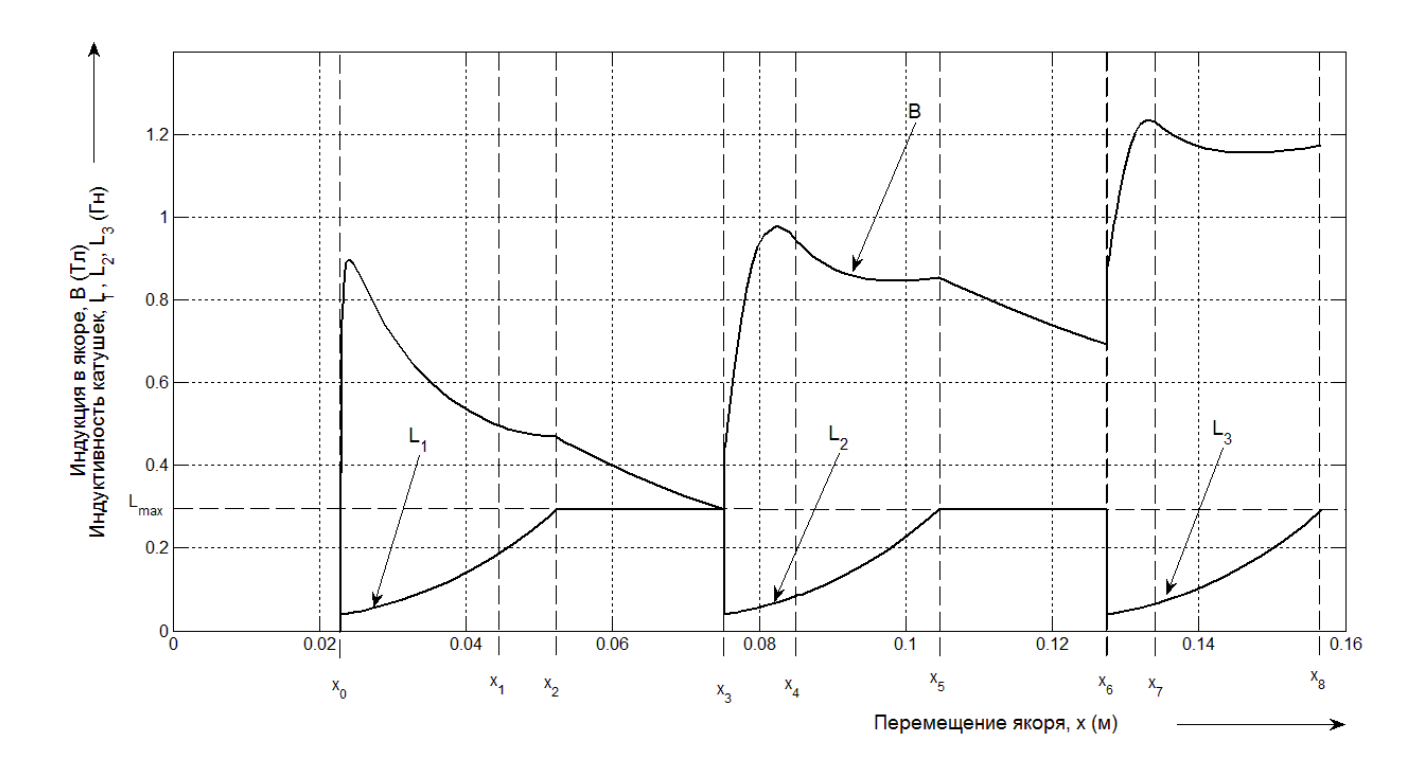

Рисунок 3.10 – Зависимости индукции в якоре и индуктивности в катушках от перемещения якоря, при  $x_0=1,1・R_1$ 

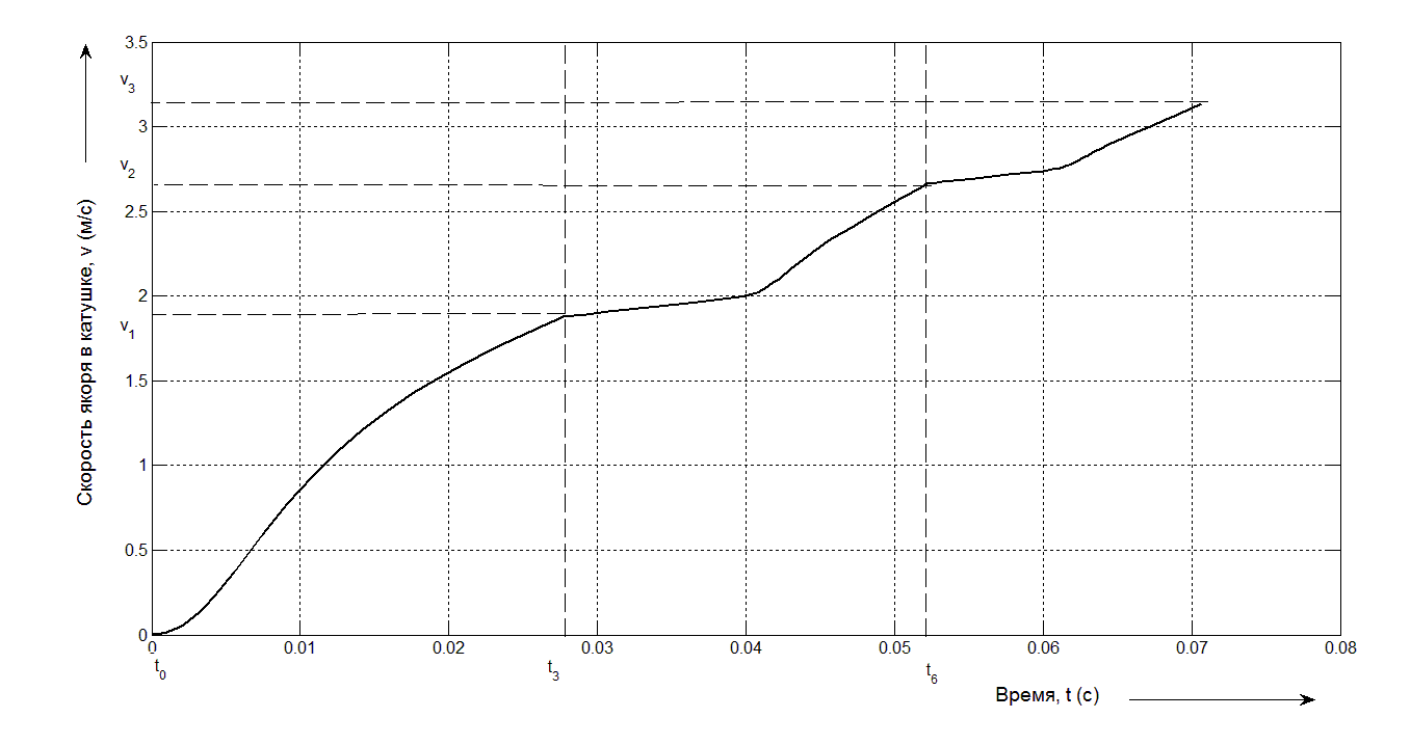

Рисунок 3.11. Зависимость скорости набранной якорем от времени v(t), при  $x_0=1,1$ ∙R<sub>1</sub>

### 3.3. Анализ верности выбора параметров

Проведем анализ верности предположения, что максимальный КПД устройства и максимальная скорость якоря будут достигнуты при выполнении условия полной разрядки конденсаторов максимальной емкости  $3a$ время перемещения якоря (моменты времени  $t_1$ ,  $t_4$ ,  $t_7$ ). Для этого проведем циклический расчет с конденсаторами емкостью от 50% до 100% от максимальной. [29]

Зависимости скорости, набранной якорем, КПД  $\boldsymbol{\mathrm{M}}$ электромагнита представлены на рисунке 3.12, где ось абсцисс - доля от максимальной емкости конденсатора соответствующей разгонной катушки, ось ординат - набранная якорем скорость и КПД.

![](_page_46_Figure_3.jpeg)

Рисунок 3.12 – Зависимость скорости набранной якорем и КПД от процента максимальной емкости, при  $x_0=1, 1 \cdot R_1$ 

Как ВИЛНО *H3* рисунка 3.12 максимальная емкость конденсаторов, разряжающихся через катушки за время движения якоря, дает максимальный

прирост скорости якоря, а следовательно предположение является верным. КПД же при изменении емкости меняется слабо.

3.4. Текст программы расчета электромагнитного преобразователя на поперечных потоках в MATLAB 7.10

![](_page_47_Picture_14.jpeg)

 $kC=1;$ 

![](_page_48_Picture_85.jpeg)

%=============================================================%

% Расчет промежуточных значений

%=============================================================%

![](_page_48_Picture_86.jpeg)

![](_page_49_Picture_79.jpeg)

## %РАЗРЯД КОНДЕНСАТОРА С1.

save data\_C1 R1 R2 R3 Rya lk1 wk1 wud1 mu0 mu mya n1 g kg Uc01 C1 r1 k1\_1 k2\_1 L01 L00 Bmax  $x0$  1

%Дифференцирование

 $X0$  C1=[0;x0\_1;0]; % начальные значения і.х.у. % интервал дифференцирования. interval  $C1=[0.5]$ ;

options\_C1=odeset('Events', @Stop\_C1); % граничные условия

[T C1,F C1]=ode15s(@System C1,interval C1,X0 C1,options C1);

![](_page_50_Picture_75.jpeg)

%Зависимые величины

 $p11 = -r1/(2.*L_{C1}) + sqrt(r1^2/(4.*L_{C1}.2) - 1/(L_{C1}*C1));$ 

 $p12 = -r1/(2.*L C1) - sqrt(r1^2/(4.*L C1.^2) - 1/(L C1*C1));$ 

A11=p12.\*Uc01./(p12-p11);

A12=-p11.\*Uc01./(p12-p11);

Uc1=A11.\*exp(p11.\*T C1)+A12.\*exp(p12.\*T C1);% Форма и амплитуда напряжения  $Uc1$ 

NS C1=I  $C1*n1.*X C1$ ;

% Намагничивающая сила

В С1=I С1.\*X С1\*wud1\*mu0\*(R2-R1)/(R1\*log(R2/R1)); % Индукция

![](_page_51_Picture_14.jpeg)

![](_page_52_Picture_8.jpeg)

![](_page_53_Picture_4.jpeg)

![](_page_54_Picture_7.jpeg)

%Дифференцирование

```
X0 VD2=[i0 VD2;x0 VD2;vX0 VD2]; \% начальные значения i,x,v.
                  % интервал дифференцирования.
interval VD2=[0.5];
options VD2=odeset('Events',@Stop VD2); % граничные условия
[T VD2,F VD2]=ode15s(@System VD2,interval VD2,X0 VD2,options VD2);
I VD2=F VD2(:,1);\% Ток в цепи второй катушки I2(t)
X VD2=F VD2(:,2);
                 \% Перемещение якоря X2(t)
vX VD2=F VD2(:,3);\% Скорость якоря vX2(t)
L VD2=k1 2*X VD2.^3+L00; \% Индуктивность второй катушки L2(t)
%Зависимые величины
NS_VD2=I_VD2*n2.*X_VD2; %+NS0 C2;
                              % Намагничивающая сила
B_VD2=I_VD2.*X_VD2*wud2*mu0*(R2-R1)/(R1*log(R2/R1))+В0 С2; % Индукция
aX VD2=((k2 2.*I VD2.^2.*X VD2.^2)+kg*g); \% Ускорение якоря
x0 n3=X VD2(end); % момент прохождения якорем края катушки 1
t0 n3=T VD2(end);
i0 n3=I VD2(end);
vX0 n3=vX VD2(end):
L0 n3=L VD2(end):
-%
%ПЕРЕХОД ЯКОРЯ ВО ТРЕТЬЮ КАТУШКУ ДО ТОЧКИ х0 3
save data n3 x0 n3 vX0 n3 k1 3 k2 3 i0 n3 kg g R1 lk3 x0 3 L00 r3 L0 n3
```
%Дифференцирование K0 n3=[i0 n3;0;vX0 n3];  $\%$  начальные значения i,x,v. interval  $n3=[0 0.5]$ ; % интервал дифференцирования. options n3=odeset('Events',@Stop\_n3); % граничные условия  $[T_n3,F_n3]=ode15s(@System_n3,interval_n3,K0_n3,options_n3);$  $\%$  Ток в цепи первой катушки i1(t) I n3=F n3(:,1); X n3=F n3(:,2);  $%$  Перемещение якоря  $x1(t)$  $VX$  n3=F n3(:.3);  $\%$  Скорость якоря v1(t)  $=$ % %Зависимые величины NS  $n3=I$   $n3*wk2; \% + NS0$  C2: % Намагничивающая сила B n3=I n3.\*lk2\*wud3\*mu0\*(R2-R1)/(R1\*log(R2/R1))+B0 C2;  $\frac{0}{0}$ Индукция %В n3=I n3.\*(X n3+lk2)\*wud3\*mu0\*(R2-R1)/(R1\*log(R2/R1));  $aX$  n3= $(kg*g+0*X_n3)$ ; % Ускорение якоря L n3=L0 n3+X n3\*0;  $\%$  Индуктивность второй катушки L2(t)  $=$ %  $x0$  C3=X n3(end);  $\%$  момент подключения конденсатора C3 t0  $C3=T$  n3(end); i0 C3=I n3(end)\*wk2/(wk3); % учет трансформации тока через МДС vX0  $C3=vX$  n3(end); B0  $C3=B$   $n3$ (end); NS0\_C3=NS\_n3 $(end);$ %РАЗРЯД КОНДЕНСАТОРА СЗ.

 $\equiv\!\%$  save data\_C3 R1 R2 R3 Rya lk3 wk3 wud3 mu0 mu mya n3 g kg Uc03 C3 r3 k1\_3 k2\_3  $1.00$  Bmax  $x0$  3

%Дифференцирование % начальные значения i, x, v.  $X0 \text{ C3} = [10 \text{ C3} \times 0 \text{ 3} \times 0 \text{ C3}]$ interval  $C3=[0.5]$ ; % интервал дифференцирования. options C3=odeset('Events', @Stop\_C3); % граничные условия [T C3,F C3]=ode15s(@System C3,interval C3,X0 C3,options C3); I C3=F C3 $(:,1);$  $\%$  Ток в цепи третьей катушки I3(t)  $X_C3=F_C3(:,2);$  % Перемещение якоря  $X3(t)$  $VX_C3=F_C3(:,3);$  $\%$  Скорость якоря vX3(t) L C3=k1  $3*X$  C3.^3+L00;  $\%$  Индуктивность третьей катушки L3(t) 

%Зависимые величины

 $p31 = -r3/(2.*L C3) + sqrt(r3^2)/(4.*L C3.^2) - 1/(L C3*C3));$ 

 $p32 = -r3/(2. * L C3) - sqrt(r3^2/(4. * L C3.^2) - 1/(L C3 * C3));$ 

A31=p32.\*Uc03./(p32-p31);

A32=-p31.\*Uc03./(p32-p31);

Uc3=A31.\*exp(p31.\*T C3)+A32.\*exp(p32.\*T C3);% Форма и амплитуда напряжения  $Uc3$ 

NS\_C3=I\_C3\*n3.\*X\_C3;%+NS0\_C3; % Намагничивающая сила

В C3=I\_C3.\*X\_C3\*wud3\*mu0\*(R2-R1)/(R1\*log(R2/R1))+B0\_C3; % Индукция

аХ C3=((k2 3.\*I C3.^2.\*X C3.^2)+kg\*g);  $\%$  Ускорение якоря

x0 VD3=X C3(end); % момент разрядки до нуля третьего конденсатора

 $t0$  VD3=T C3(end);

 $i0_VD3 = I_C3(end);$ 

vX0 VD3=vX  $C3$ (end);

# % ПРОХОЖДЕНИЕ ТОКА ЧЕРЕЗ ДИОД VD3 ДО ДОСТИЖЕНИЯ ЯКОРЕМ КРАЯ КАТУШКИЗ

save data VD3 R1 R2 R3 Rya lk3 wk3 wud3 mu0 mu mya n3 g kg Uc03 C3 r3 k1 3 k2 3  $L<sub>00</sub> B<sub>max</sub>$ 

%Лифференцирование

X0 VD3=[i0 VD3;x0 VD3;vX0 VD3];  $\%$  начальные значения i,x,v.

interval VD3=[0.5];  $\%$  интервал дифференцирования.

options VD3=odeset('Events', @Stop VD3); % граничные условия

[T VD3,F VD3]=ode15s(@System VD3,interval VD3,X0 VD3,options VD3);

- I VD3=F VD3(:,1);  $\%$  Ток в цепи третьей катушки I3(t)
- X VD3=F VD3(:,2);  $\%$  Перемещение якоря X3(t)

vX VD3=F VD3(:,3);  $\%$  Скорость якоря vX3(t)

L VD3=k1 3\*X VD3.^3+L00; <sup>0</sup>% Индуктивность третьей катушки L3(t)

%Зависимые величины

NS\_VD3=I\_VD3\*n3.\*X VD3;%+NS0 C3; % Намагничивающая сила B\_VD3=I\_VD3.\*X\_VD3\*wud3\*mu0\*(R2-R1)/(R1\*log(R2/R1))+В0 С3; % Индукция аХ VD3=((k2 3.\*I VD3.^2.\*X VD3.^2)+kg\*g);  $\%$  Ускорение якоря

 $x0$  n4=X VD3(end); % момент прохождения якорем края катушки 3  $t0_n4=T_VD3(end);$ i0\_n4=I\_VD3(end); vX0\_n4=vX\_VD3(end);  $LO_n4=L_VD3(end);$ %=============================================================% %=============================================================% % КПД Esum=(C1\*Uc01^2+C2\*Uc02^2+C3\*Uc03^2)/2; % Энергия запасенная в конденсаторах Ekin=(mya\*(vX0\_n4-kg\*g\*t0\_n4)^2)/2; % Кинетическая энергия якоря на выходе nu=Ekin/Esum;  $EC1=(C1*Uc01^2)/2;$ Ek1= $(mya*(vX0_n^2-g*t0_n^2)^2)$ nu1=Ek1/EC1;  $EC2=(C2*Uc02^2)/2;$ Ek2=(mya\*(vX0\_n3-g\*t0\_n3-vX0\_n2)^2)/2; nu2=Ek2/EC2; EC3=(C3\*Uc03^2)/2; Ek3=(mya\*(vX0\_n4-g\*t0\_n4-vX0\_n3)^2)/2; nu3=Ek3/EC3; %=============================================================% % Время переходов  $t0=0$ ;  $\% x=x0\;1 \qquad \%$  Якорь в точке x0\_1 подключен C1

t1=t0+t0 VD1; %  $x=x0$  VD1 % C1 разрядился, якорь в катушке l1

![](_page_60_Picture_5.jpeg)

 $aX = [aX_C1; aX_VD1;$  $aX$  n2;  $aX_C2;$  $aX_VD2$ ;  $aX$  n3;  $aX$  C3; aX VD31:  $NS = [NS_C1; NS_VDI;$  $NS_C2;$ NS\_VD2;  $NS_12$ ;  $NS$   $n3$ : NS\_C3;  $NS_VD3$ ];  $Uc = [Uc1]$ I VD1 $*0$ : I  $n2*0$ :  $Uc2$ : I VD $2*0$ ; I  $n3*0$ :  $Uc3$ :  $L V D3*0$ ; Fmex=mya\*a $X$ : %Построение графиков % Напряжение на конденсаторах Uc % plot(X C1, Uc1, 'B-', X C2, Uc2, 'm-', X C3, Uc3, 'r-'); grid on; %legend('Uc1(x1)','Uc2(x2)','Uc3(x3)') % plot(X C1, Uc1, 'r--',  $lk1+X$  C2, Uc2, 'm--',  $lk1+lk2+X$  C3, Uc3, 'g--'); legend('Uc1(x)','Uc2(x)','Uc3(x)'); grid on % plot(T\_C1,Uc1,'r--',T\_C2,Uc2,'m--',T\_C3,Uc3,'g--');legend('Uc1','Uc2','Uc3');grid on % Индукция и индуктивность В. L %  $plot(T, abs(B), 'r--', T, L, 'b-'); legend('B', 'L'); grid on$ % plot(X,abs(B),'r--',X,L,'b-');legend('B(x)','L(x)');grid on % Ток, скорость, сила 

% plot(T,abs(I),'r--',T,10\*vX,'g--',T,0.1\*Fmex);legend('I','10\*vX','0.1\*Fmex');grid on

% plot(X,abs(I),'r--',X,10\*vX,'g--'.X,0,1\*Fmex):legend('I(x)','10\*vX(x)','0.1\*Fmex(x)'):grid on % Итоговые графики  $plot(T_vX); grid on$ % plot(T,Fmex,T,100\*abs(B)); grid on; %legend('I(x)') % plot(X,Uc,'r--',X,10\*abs(I),'m--',X,Fmex,'g--');grid on % plot(T,abs(B),'r--',T,abs(NS)/3000,'b--');grid on 

3.5. Вывод по расчетной части

 $1_{-}$ Результаты полученные программой повторяют форму и характеристики токов, напряжений на конденсаторах и прирост скорости, как было предположено во второй главе. Уточнению подлежит форма индукции, которая изменяется (спалает) более резко.

 $2.$ Из проведенных расчетов следует, что оптимизация движения якоря возможна за счет изменения диаметра проводника в катушках, но имеет смысл только если движение якоря одностороннее - например ускоритель отбойного молотка с возвратом якоря в начальное положение пружиной. В подобных устройствах в первой катушке число витков и индуктивность должно быть большими, а ток маленьким. В последующих катушках, для возможности быстрого преобразования электрической энергии в магнитную, а магнитной в механическую необходимо ток увеличить, а число витков и индуктивность катушки уменьшить.

4. Экспериментальная часть

Экспериментальная проверка математических расчетов должна быть проведена на действующей модели электромагнитного преобразователя. Это позволит выяснить насколько велико отклонение данных, полученных в расчетах, от замеряемых значений на реальной модели. Это позволит проверить учтены ли все физические факторы в расчетах в должной мере.

Также, с помощью данных, полученных на действующей модели, в дальнейшем можно провести оптимизацию и усовершенствование конструкции.

4.1. Устройство экспериментальной установки

![](_page_63_Picture_4.jpeg)

Фотография экспериментальной установки представлена на рисунке 4.1.

Рисунок 4.1 – Фотография цилиндрического соленоидного двухкатушечного электромагнита

Эта установка представляет собой цилиндрический соленоидный электромагнит c единым магнитопроводом (рисунок 4.2) [1].

Она состоит из цилиндрического индуктора образованного цилиндрическим магнитопроводом 1, верхним 2 и нижним 3 фланцами, выполненными из электротехнической стали. На внутренней боковой поверхности магнитопровода размещена обмотка возбуждения, состоящая из двух катушек 4 и 5. Внутри индуктора расположен цилиндрический ферромагнитный якорь 6, перемещающийся в латунном подшипнике 7. Снизу электромагнит закрыт крышкой 8, в которой свободно перемещается ударник 9. Подпружиненный возвратными пружинами 10 электромагнит в сборе установлен с помощью шпилек 11 на основании 12. К основанию 12 приклеена резиновая прокладка 13, демпфирующая якорь при его перемещении вниз. На шпильках 14 закреплена тарелка 15, которая с помощью крюка 16 и держателя, не показанного на рисунке, фиксирует якорь в исходном (верхнем) положении.

Схема питания экспериментального образца цилиндрического соленоидного электромагнита c единым магнитопроводом представлена на рисунке 4.3. Каждая катушка L1 и L2 обмотки возбуждения подключена к собственной накопительной батарее конденсаторов С1 и C1 через тиристоры [10] VS1 и VS2. Заряд батареи конденсаторов происходит от источника переменного напряжения через диод VD1 или VD2 и резистор R1 или R4 соответственно. Вольтметры PV1 и PV2 служат для отслеживания напряжения на конденсаторах. Регулирование напряжения на конденсаторах осуществляется с помощью автотрансформаторов TV1 и TV2. Шунты RS1 и RS2 служат для замера тока протекающего через катушки L1 и L2. Сопротивления R2, R3 и R5, R6 – делители напряжения для удобства замера напряжения на конденсаторах C1 и C2. [30]

![](_page_65_Figure_0.jpeg)

Рисунок 4.2 – Конструкция цилиндрического соленоидного двухкатушечного электромагнита

![](_page_66_Figure_0.jpeg)

Рисунок 4.3 – Схема питания цилиндрического соленоидного двухкатушечного электромагнита

Работа схемы схожа с вариантом работы системы, описанным во второй главе. В начальный момент времени, когда якорь находится на начальной позиции  $x_{01}$ , подается управляющий импульс на тиристор VS1. Тиристор открывается, конденсатор С1 изначально заряженный через автотрансформатор TV1 и диод VD1 разряжается через катушку 5 (L1), формируя импульс тока, на якорь действует электромагнитная сила и он начинает перемещаться вниз. В момент времени, когда якорь подходит к стартовой точке в катушке 4 (L2), подается сигнал управления на тиристор VS2 и формируется импульс тока в катушку L2. К моменту полного выбора якорем величины рабочего воздушного зазора ток через катушку L2 спадает до нуля и тиристор VS1 запирается. При подходе к крайнему нижнему положению

якорь 6 соприкасается с ударником 9, который перемещается вниз и ударяется о резиновую прокладку 13 установленную на основании 12.

Схема управления тиристорами представлена на рисунке 4.4.

При замыкании выключателя SA1 происходит подача тока через конденсатор С4 на управляющий электрод VS1 (см. также Рисунок 4.3.), так же срабатывает оптопара, запускающая задержку времени открытия тиристора VS2, ток, проходящий через оптопару заряжает С4, резистор R7 служит для разрядки конденсатора С4 когда SA1 разомкнут. После сработки оптопары через резистор R2 происходит зарядка конденсатора С2, который при сработке полевого транзистора откроет через трансформатор тиристор VS2. Цепь управления тиристора VS2 отделена от цепи VS1 трансформатором, задержка времени определяется номиналом емкости С3 и варьируется переменным сопротивлением R7.

![](_page_67_Figure_3.jpeg)

Рисунок 4.4 – Схема управления питанием цилиндрического соленоидного двухкатушечного электромагнита

### 4.2. Результаты эксперимента

При проведении эксперимента были получены графики зависимости тока в катушках от времени представленные на рисунке 4.5, графики зависимости напряжения разряда конденсаторов от времени (рисунок 4.6). Также, по полученным значениям был построен график зависимости индукции в якоре от перемещения (рисунок 4.7). Эксперимент проводился на емкостях значением C1=1680 мкФ, С2=280 мкФ напряжение 200В

Сравнивая графики рисунка 4.5. с расчетными графиками рисунка 3.9. можно заметить, что отклонения расчета от модели не превышают 15% и основное различие в наличии в расчете участка  $t_2 - t_3 -$  участок входа якоря во вторую катушку до второй стартовой точки, точки начала разряда второго конденсатора. График разрядки конденсаторов (рисунок 4.6) также сравним с расчетными графиками представленными на рисунке 3.9 - отличия незначительны.

Так же на плакате представлен график зависимости индукции от перемещения, его форма и значение также повторяет форму и значения расчетной кривой индукции представленной на графике 3.10 с отклонениями менее 15%.

Для проверки полного соответствия реальной модели с математической и оптимизации устройства необходимо отслеживать положение якоря  $\bf{B}$ магнитопроводе и включать тиристор VS2 при достижении якорем второй стартовой точки, что усложнит схему управления.

![](_page_69_Figure_0.jpeg)

![](_page_69_Figure_2.jpeg)

Рисунок 4.6 – Зависимость напряжения на конденсаторах от времени *10 20 30 40 50 60 70 80 90 100*

![](_page_70_Figure_0.jpeg)

Рисунок 4.5 - Зависимость магнитной индукции в якоре от перемещения

Делаем вывод, что экспериментальная проверка математических расчетов, проведенная на действующей модели электромагнитного преобразователя, подтверждает верность матмоделирования. Также, с помощью данных полученных на действующей модели, в дальнейшем можно провести оптимизацию и усовершенствование конструкции.

### Заключение

1. Разработанная программа достаточно точно моделирует процессы, происходящие в соленоидном многокатушечном электромагните с единым магнитопроводом.

2. Программа пригодна для оптимизации типоразмеров и характеристик элементов проектируемых электромагнитов. Она значительно упрощает моделирование и позволяет проводить доработку и оптимизацию реальной модели с близкими к оптимальным характеристиками.

3. Подобранные и оптимизированные схемы систем питания и управления позволяют производить работу преобразователя при необходимых нам режимах работы, что способствует более высокому КПД.

4. В многокатушечном электромагните манипулировать длиной катушек не целесообразно ввиду увеличения тепловых потерь в обмотке – при большой длине катушки, или малой величине пробега якоря в катушке и низком КПД – при малой длине.

5. В многокатушечном электромагните при однонаправленном движении якоря целесообразно оптимизировать толщину провода и число витков катушки, тем самым сокращая (увеличивая) время разряда питающих конденсаторов оставляя неизменными энергию запасенную в конденсаторах, перебрасываемую в кинетическую энергию якоря.

6. Многокатушечный электромагнит не может постоянно домагничиваться, т.е. за время хода необходимо обеспечить наличие периодов спада тока в катушках и, как следствие, спада индукции в якоре – время для переброса магнитной энергии в механическую, для предотвращения быстрого магнитного насыщения материала сердечники или магнитопровода.
7. При изменении направления движения якоря относительно вектора гравитации (при изменении угла наклона конструкции) оптимальные значения питающих емкостей меняются, что следует учитывать создавая конструкции подобные отбойному молотку.

8. Также для оптимальной работы многокатушечного соленоидного электромагнита необходимо отслеживать точку нахождения края якоря для обеспечения подачи питания в катушку в момент нахождения якоря в стартовой точке.

## Список используемых источников

1. Медведев В.А. Исследование длинноходового электромагнитного преобразователя на поперечных потоках / В.А.Медведев, В.В. Ивашин // Сборник научных трудов – Тольятти: ТПИ, 1990 – С. 21-36.

2. Гордон А. В. Электромагниты постоянного тока/ А.В. Гордон, А.Г. Сливинская. – Москва-Ленинград, 1960 – 447 с.

3. Электромагнитный привод возвратно-поступательного движения // Патент России № 2046540. 1995. Бюл.№14 / Медведев В. А., Ивашин В. В..

4. Ивашин В. В. К вопросу особенностей электрического преобразования энергии в электромагнитах с поперечным движению якоря магнитным потоком / В.В.Ивашин // Сборник научных трудов – Тольятти: ТПИ, 1984 – С. 337-340.

5. Иродов И. Е. Основные законы электромагнетизма : учеб. пособие для студентов вузов / И.Е. Иродов – 2е изд. – М. Высшая школа, 1991. – 289 с. : ил.

6. Дьяконов В. П. MATLAB Simulink 5 / 6 / 7 в математике и моделировании: самоучитель / В. П. Дьяконов. – М. СОЛОН-Пресс, 2005. – 784 с. : ил.

7. Мэтьюз Д. Г. Численные методы использование MATLAB / Д.Г. Мэтьюз, К.Д. Финк – 3е изд. – М. – СПб. – Киев.: Вильямс, 2001 – 720 с. : ил.

8. Алексеев Е. Р. Решение задач вычислительной математики в пакетах Mathcad 12, MATLAB 7, Maple 9: самоучитель / Е. Р. Алексеев, О. В. Чеснокова –. М. НТ Пресс, 2006 – 496 с. : ил.

9. Шампайн Л. Ф. Решение обыкновенных дифференциальных уравнений с использованием MATLAB : учебное пособие : пер. с англ. / Л.Ф. Шампайн, И.Гладвел, С.Томпсон. – М. : Краснодар : Лань, 2009. – 299 с. : ил.

10. Воронин П. А. Силовые полупроводниковые ключи / П.А. Воронин. – М. Додэка XXI, 2005 – 384 с. ил.

74

11. В. А. Медведев, А. Г. Пак. Конструкция соленоидного многокатушечного электромагнита с единым магнитопроводом [Текст]/ А. Г. Пак // Наука и образование: проблемы, идеи, инновации. – 2018. -№4(7). – С. 41-43**.**

12. В. А. Медведев, А. Г. Пак. Экспериментальный расчет на соленоидном многокатушечном электромагните с единым магнитопроводом [Текст]/ А. Г. Пак // Наука и образование: проблемы, идеи, инновации. – 2018. -№6(9). – С. 44-46**.**

13. В. А. Медведев, А. Г. Пак. Обзор, классификация и выбор электромагнита [Текст]/ А. Г. Пак // Наука и образование: проблемы, идеи, инновации. – 2018. -№8(11). – С. 22-24**.**

14. Adriana Savin, Rozina Steigmann, Alina Bruma, and Roman Sturm.. An Electromagnetic Sensor with a Metamaterial Lens for Nondestructive Evaluation of Composite Materials [Text] / Adriana Savin Sensors, 2015. – PP. 15903-15920.

15. Tudorel Ene..Case Study Regarding the Design of a Direct Current Electromagnet for the MIG Welding of Metallic Materials [Text] / Tudorel Ene // EFTIMIE MURGU, 2016. – PP. 95-102.

16. Thomas Reichert and Tobat P. I. Saragi.. Ultrasmall magnetic field-effect and sign reversal in transistors based on donor/acceptor systems [Text] / Thomas Reichert // Beilstain Journal of Nanotachnology, 2017. – PP. 1104-1114.

17. Tobias Kamf and Johan Abrahamsson.. Self-Sensing Electromagnets for Robotic Tooling Systems: Combining Sensor and Actuator [Text] / Tobias Kamf // Machines, 2016. – PP. 1-18.

18. Weizhong Wei and Shen Wang..Investigation of Magnetic Nanoparticle Motion under a Gradient Magnetic Field by an Electromagnet [Text] / Weizhong Wei // Journal of Nanomaterials, 2018. – Article ID 6246917, 5 pages.

19. Erik I.Waldorff, Nianli Zhang, James T.Ryaby.. Pulsed electromagnetic field applications: A corporate perspective [Text] / Erik I.Waldorff // Journal of Orthopaedic Translation, 2017. – PP. 60-68.

20. Takuya Shibataki, Yasuhito Takahashi, and Koji Fujiwara..Investigation of measurement method of saturation magnetization of iron core material using electromagnet [Text] / Takuya Shibataki // American Institute of Physics, 2017. – published online 17 October 2017 (047202).

21. F. Saeidi, M. Razazian, J. Rahighi, and R. Pourimani..Magnet design for an ultralow emittance storage ring [Text] / F. Saeidi // Institute for Research in Fundamental Sciences, 2016. – published online (032401).

22. Anamika Sethi, Rajni..Determination of electromagnetic parameters of a new metasurface comprising of square loop [Text] / Anamika Sethi // Journal of Engineering Science and Technology, 2018. - PP. 48-57.

23. Jefferson F. D. F. Araujo, Joao M. B. Pereira .. A Practical and Automated Hall Magnetometer for Characterization of Magnetic Materials [Text] / Jefferson F. D. F. Araujo // Published Online in SciRes, 2015. - PP.

24. BURCA A., STANCIU B., MICH-VANCEA C.. Aided Design Elements of Induction Heating Process for Hardening [Text] / A. BURCA // Journal of Electrical and Electronics Engineering. - University of Oradea Publisher, 2012. – PP. 27-32.

25. MICH-VANCEA C., LEUCA T., NAGY Ş., BANDICI L., STANCIU B.. Types of Inductive Heating in Volume for Lengthy Pieces [Text] / C. MICH-VANCEA // Journal of Electrical and Electronics Engineering. - University of Oradea Publisher, 2012. – PP. 137-140.

26. STANCIU B., NAGY S., MICH-VANCEA C.. Aspects of Numerical Modeling of the Induction Heating Process of Non-Ferromagnetic Parts [Text] / B. STANCIU // Journal of Electrical and Electronics Engineering. - University of Oradea Publisher, 2012. – PP. 229-232.

27. STASAC C., HOBLE D.. Analysis of Inductive Heating and Current Density in Cylindrical Pieces Submitted Cleating Process at a Frequency of 1500Hz. [Text] / C. STASAC // Journal of Electrical and Electronics Engineering. - University of Oradea Publisher, 2012. – PP. 237-240.

28. Maik S.. Mathematical Model of Induction Heating Processes in Axial Symmetric Inductor-Detail Systems [Text] / S. Maik // TEM Journal – Volume 3 / Number 2 / 2014. – PP. 162-166.

29. Забродин Ю.С. Промышленная электроника: Учебник для вузов. - М.: Высш. школа, 1982. - 496 с., ил.

30. Основы преобразовательной техники: Методическое пособие по проведению курсового проектировании / М.В. Позднов - Тольятти: ТГУ, 2012. – 24 с.